## Manuel du kit *ipsogen*® WT1 Profile*Quant*® (ELN\*)

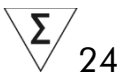

### Version 1

**IVD** 

Diagnostics *in vitro* quantitatifs

À utiliser sur des appareils Rotor-Gene® Q, ABI PRISM® 7900HT SDS, Applied Biosystems® 7500 Real-Time PCR System et LightCycler®

# $C \in$

**REF** 

676923

QIAGEN GmbH, QIAGEN Strasse 1, 40724 Hilden, ALLEMAGNE

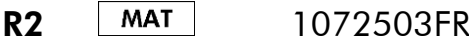

 $E$  Leukemia Net'</u>

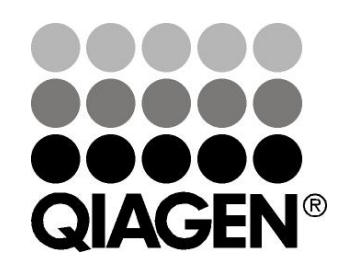

## Sample & Assay Technologies

## QIAGEN Sample and Assay Technologies

QIAGEN est le premier fournisseur de technologies novatrices d'échantillons et d'analyses, permettant d'isoler et de détecter le contenu de n'importe quel échantillon biologique. Nos produits et services ultramodernes de grande qualité garantissent un succès total, de l'échantillon jusqu'au résultat.

#### QIAGEN fixe les normes en matière de :

- purification d'ADN, d'ARN et de protéines ;
- **Ande in Analyse d'acides nucléiques et de protéines** ;
- recherche de microARN et interférence ARN ;
- automatisation des technologies d'échantillons et d'analyses.

Notre mission est de permettre à notre clientèle de réussir et d'accomplir des progrès décisifs. Pour plus d'informations, visiter www.qiagen.com.

### **Contenu**

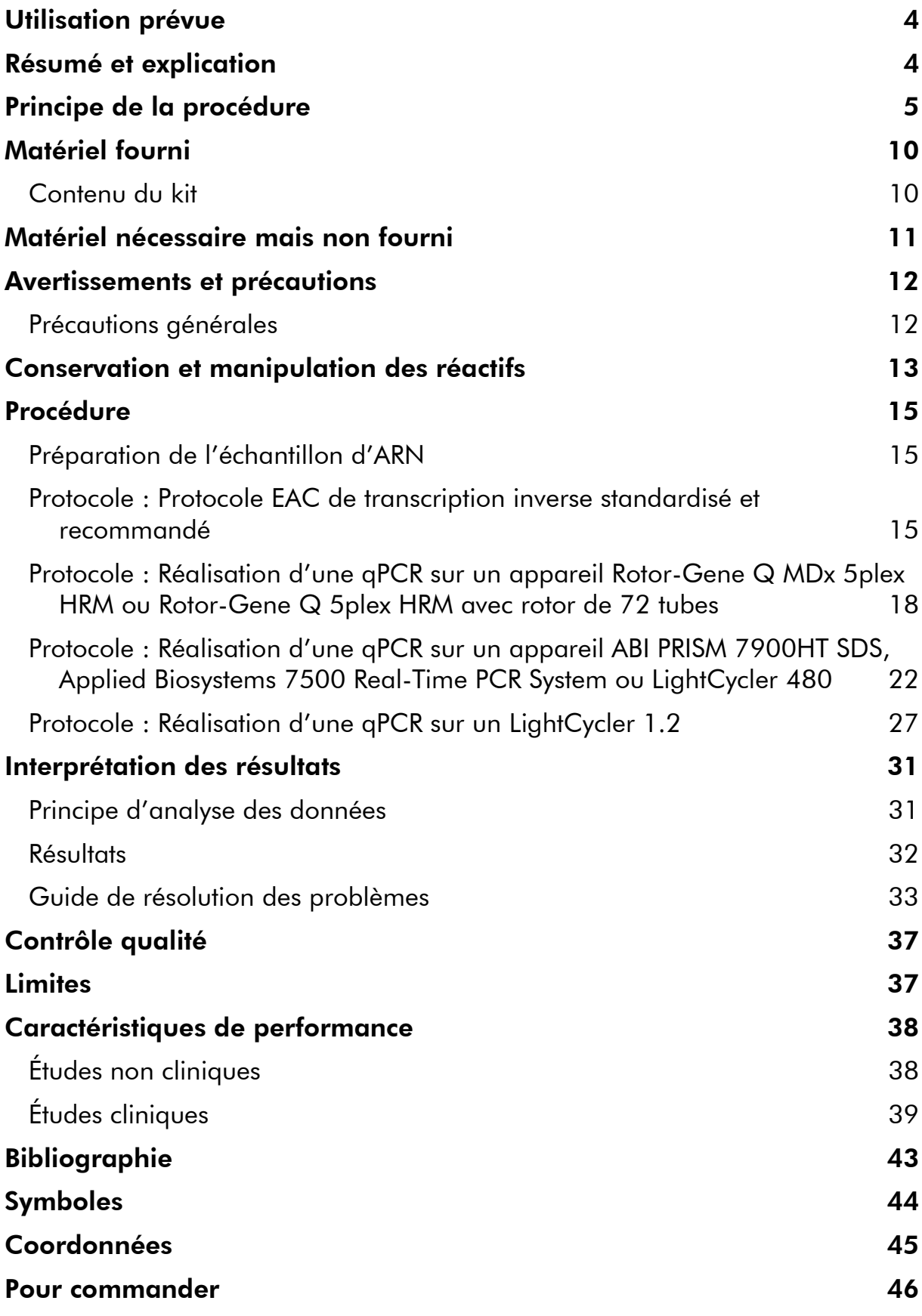

## <span id="page-3-0"></span>Utilisation prévue

Le kit *ipsogen* WT1 Profile*Quant* est conçu pour la quantification des transcrits du gène de la tumeur de Wilms (WT) dans l'ARN total isolé prélevé sur des patients atteints de leucémie aiguë myéloïde (LAM). Les résultats obtenus doivent contribuer au suivi de la réponse thérapeutique précoce et de la maladie résiduelle imperceptible (MRI).

### <span id="page-3-1"></span>Résumé et explication

Dans le domaine de la leucémie aiguë myéloïde (LAM), les protocoles thérapeutiques actuels reposent sur des facteurs pronostiques qui contribuent à la stratification des traitements (1, 2). Les principaux facteurs pronostiques identifiés jusqu'à présent incluent des caractéristiques pré-traitement comme l'âge ou la numération des globules blancs, ainsi que le caryotype du patient ou la présence de mutations génomiques spécifiques telles que celles des gènes FLT3 et NPM1 (3, 4). La réponse morphologique à la chimiothérapie d'induction constitue un facteur de prédiction supplémentaire qui a été intégré aux modèles de stratification des risques actuellement employés pour orienter les décisions en matière de traitement de consolidation, et en particulier de greffe allogénique (5). Bien que ces paramètres permettent de distinguer des catégories de patients exposés à des niveaux de risque globalement différents, il est plus que nécessaire d'affiner la stratification des risques afin d'identifier de façon plus fiable les patients les plus (ou les moins) susceptibles de tirer bénéfice d'une greffe. Un certain nombre d'études ont mis en avant la possibilité de surveiller la MRI grâce à l'amplification en chaîne par polymérase quantitative en temps réel (qPCR) afin de détecter les cibles spécifiques de la leucémie, c'est-à-dire les transcrits de gènes de fusion (FG) tels que PML-RARA, CBFB-MYH11, AML1-ETO (RUNX1-RUNX1T1) ou les mutations présentes dans certains gènes comme NPM1. Cette technique permet d'identifier les patients les plus exposés au risque de récidive, et donc les candidats à une intervention thérapeutique précoce (6).

Environ la moitié des patients atteints de LAM ne présentent pas de cible spécifique et détectable de la leucémie, et on constate un intérêt grandissant pour le développement d'approches alternatives qui permettraient de surveiller la MRI chez une plus large proportion de patients. L'une de ces stratégies implique de recourir à la cytométrie en flux dans le but d'identifier et de contrôler les phénotypes aberrants associés à la leucémie mais, compte tenu de son large champ d'application, cette méthode s'avère techniquement exigeante (6). Une autre approche consiste à faire appel à la qPCR pour détecter les transcrits dont la surexpression dans les blastes LAM est importante par rapport à celle constatée dans les cellules médullaires et sanguines saines, en s'intéressant plus particulièrement au gène *WT1* (6).

Initialement identifié pour son implication dans la pathogenèse de la tumeur de Wilms, le gène *WT1* se trouve sur le chromosome 11p13 et encode un facteur de transcription à doigt de zinc (7). Il a été démontré que le gène *WT1* s'exprime fortement dans divers types de tumeurs hématopoïétiques, dont la LAM (7, 8). Même si les mécanismes qui induisent la surexpression de WT1 restent mal compris, ce phénomène peut être exploité en tant que marqueur indiquant la présence, la persistance ou la réapparition d'une hématopoïèse leucémique.

### <span id="page-4-0"></span>Principe de la procédure

La qPCR est une technique qui permet une quantification précise des produits de PCR lors de la phase exponentielle du processus d'amplification par PCR. Les données de qPCR peuvent être rapidement obtenues sans procédure post-PCR par détection en temps réel de signaux fluorescents durant et/ou immédiatement après le cycle de PCR, ce qui réduit considérablement le risque de contamination des produits de PCR. Il existe actuellement 3 principales techniques de qPCR : l'analyse qPCR qui utilise le marqueur SYBR Green I ® , celle qui utilise l'hydrolyse des sondes, et celle qui utilise l'hybridation des sondes.

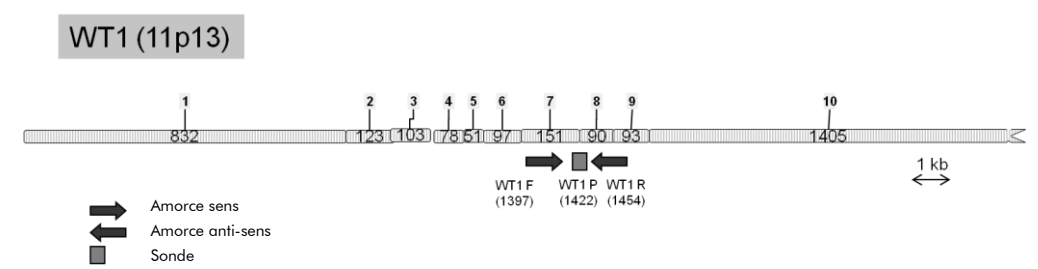

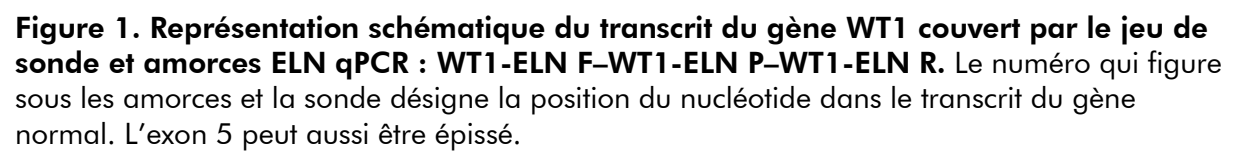

Ce test exploite le principe de la qPCR par hydrolyse des oligonucléotides doublement marqués. Au cours de la PCR, les amorces sens et anti-sens sont hybridées à une séquence spécifique. Ce mélange contient également un oligonucléotide doublement marqué. Cette sonde, composée d'un oligonucléotide marqué avec un marqueur de fluorescence (reporter) 5' et un chélateur de fluorescence (quencher) 3' en aval, s'hybride à une séquence cible au sein du produit de PCR. L'analyse qPCR au moyen des sondes hydrolysées exploite l'activité exonucléase 5'3' de l'ADN polymérase *Thermus aquaticus* (*Taq*). Quand la sonde est intacte, la proximité du reporter et du quencher entraîne la suppression de la fluorescence du reporter, essentiellement en raison d'un transfert d'énergie de type Förster.

Durant la PCR, si la cible d'intérêt est présente, la sonde se fixe spécifiquement entre les sites où sont hybridées les amorces sens et anti-sens. L'activité

exonucléase 5' $\rightarrow$ 3' de l'ADN polymérase clive la sonde entre le reporter et le quencher si celle-ci est hybridée à la cible. Les fragments de sonde sont alors déplacés de la cible et la polymérisation du brin se poursuit. L'extrémité 3' de la sonde est bloquée pour empêcher l'extension de cette dernière au cours de la PCR (figure 2). Ce processus intervient à chaque cycle et n'interfère pas avec l'accumulation exponentielle du produit.

L'augmentation du signal fluorescent n'est détectée que si la séquence cible est complémentaire de la sonde et donc amplifiée durant la PCR. Du fait de ces exigences, l'amplification non spécifique n'est pas détectée. Ainsi, l'augmentation de la fluorescence est directement proportionnelle à l'amplification de la cible durant la PCR.

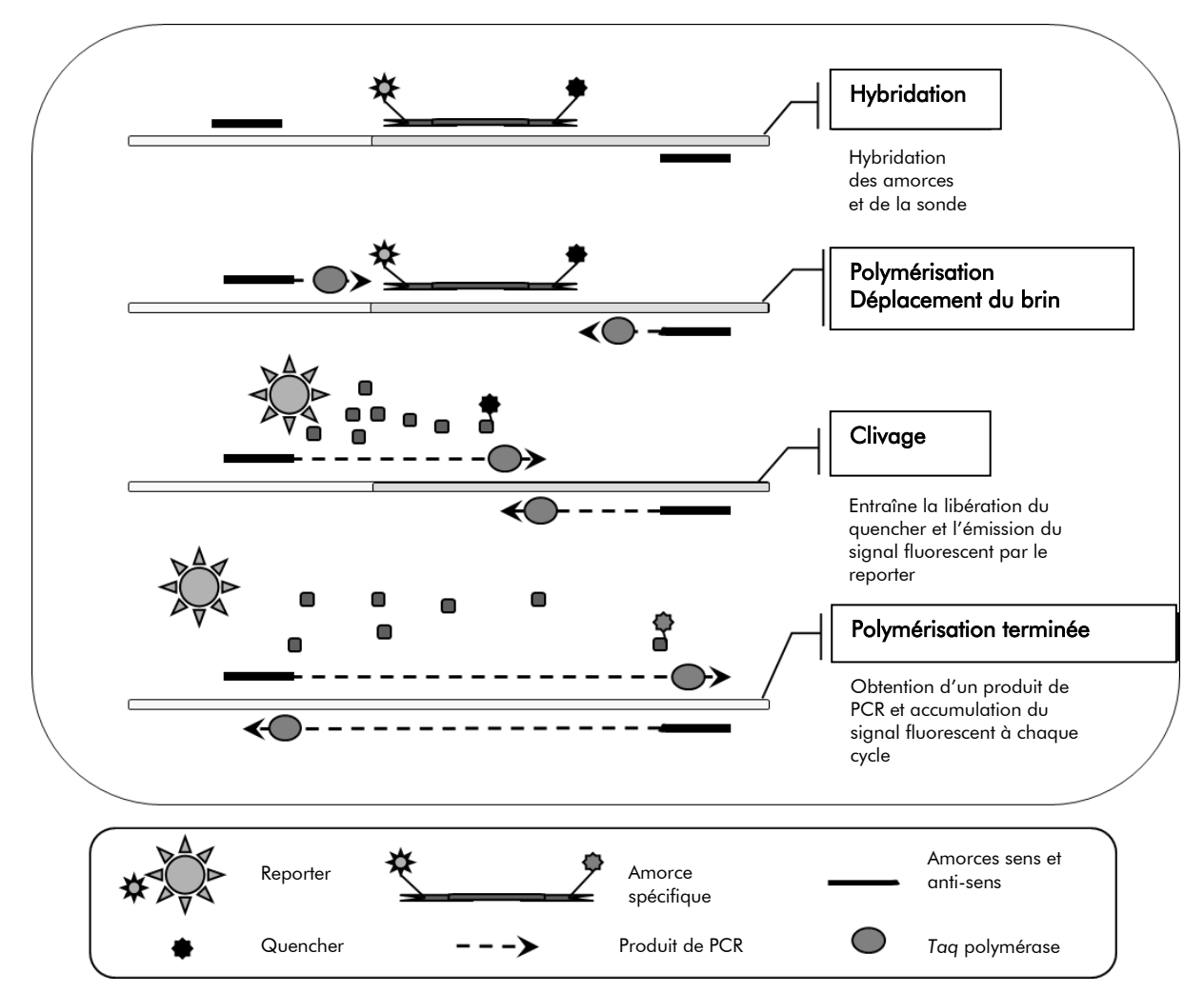

Figure 2. Principe de la réaction. L'ARN total fait l'objet d'une transcription inverse et l'ADNc généré est amplifié par PCR à l'aide de deux amorces spécifiques et d'une sonde doublement marquée interne spécifique (FAM™–TAMRA™). À chaque étape d'hybridation induite par la PCR, la sonde se fixe à l'amplicon. L'extension de la *Taq* de l'amorce fixée à l'amplicon déplace l'extrémité 5' de la sonde qui est alors dégradée par l'activité exonucléase 5'3' de l'ADN polymérase *Taq*. Le clivage se poursuit jusqu'à ce que le reste de la sonde fusionne avec l'amplicon. Ce processus libère le fluorophore et le quencher dans la solution, les séparant physiquement, ce qui augmente la fluorescence de la sonde FAM et diminue celle de la sonde TAMRA.

La représentation du degré de fluorescence en fonction du nombre de cycles permet de décrire l'accumulation de produit de PCR (figure 3). La courbe d'amplification se compose successivement d'une première phase de bruit de fond (située au-dessous du niveau de détection de l'appareil), d'une phase exponentielle (ou logarithmique) et d'un plateau. La détermination quantitative la plus précise ne peut être obtenue que lors de la phase exponentielle. Le premier cycle au cours duquel l'appareil peut détecter la fluorescence générée par amplification comme étant supérieure au signal de base est appelé le « Cycle threshold » (C<sub>T</sub>) ou « Crossing Point » (C<sub>P</sub>). En choisissant un seuil au cours de la phase logarithmique-linéaire, il est possible de calculer la quantité initiale de molécules de démarrage car l'intensité de la fluorescence est

directement proportionnelle à la quantité de produit de PCR obtenu lors de la phase exponentielle.

Au cours de la phase plateau, on ne constate aucune augmentation significative de la quantité de produit de PCR. Ceci s'explique principalement par la déplétion des composants de PCR et par la ré-hybridation des brins de produit de PCR induites par la forte concentration de produits finaux, et qui empêchent la poursuite de l'hybridation de l'amorce.

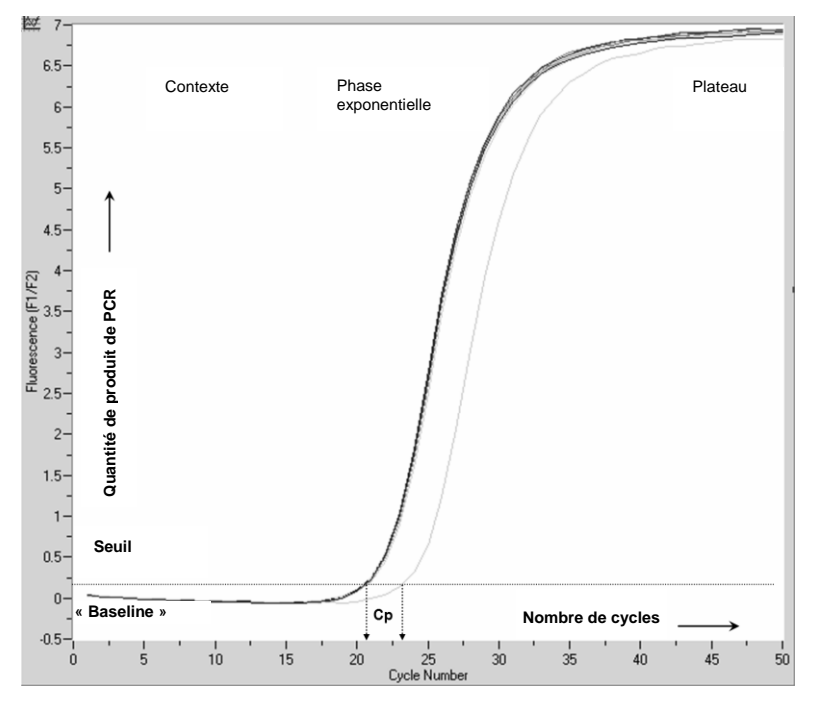

#### Figure 3. Acquisition de la fluorescence au cours du cyclage et phases successives d'amplification.

La technique la plus directe et la plus précise pour analyser des données quantitatives consiste à se servir d'une courbe standard obtenue à partir d'une série de dilutions de matrices témoins dont la concentration est connue. Cette approche est appelée « méthode des courbes standard » ou « quantification absolue ». Suite à l'amplification de la série de dilutions standard, la courbe standard est générée en représentant la valeur log du nombre de copies initial de la matrice par rapport à la valeur  $C_p$  obtenue pour chaque dilution. Le tracé reliant ces valeurs sur le graphe forme une courbe standard dont l'équation permet de déterminer le nombre initial de copies contenues dans les échantillons à quantifier.

Le kit WT1 Profile*Quant* (ELN) contient des plasmides et des mélanges sonde et amorces spécifiques pour la détection des gènes WT1 et ABL. Ces composants ont été conjointement validés dans le cadre d'une étude collaborative menée par un groupe de spécialistes issus du consortium European Leukemia Net. Les performances du test qui avait précédemment fait l'objet d'une publication par Van Dijk et al. se sont systématiquement démarquées par rapport à celles des autres tests. En outre, ce test s'avère plus sensible aux mutations associées à la

LAM du fait de sa configuration (9). Il a donc été sélectionné en tant que test ELN WT1. Le principe du kit *ipsogen* WT1 Profile*Quant* repose sur cette technique. Il consiste à amplifier un témoin endogène (transcrit du gène ABL) et le transcrit du gène WT1 à partir d'un échantillon. Ce kit inclut également des dilutions standard en série du témoin et d'ADNc de WT1. Les courbes standard générées permettent de calculer avec précision le nombre de copies de transcrits de WT1 et du gène ABL dans chaque échantillon.

### <span id="page-9-0"></span>Matériel fourni

### <span id="page-9-1"></span>Contenu du kit

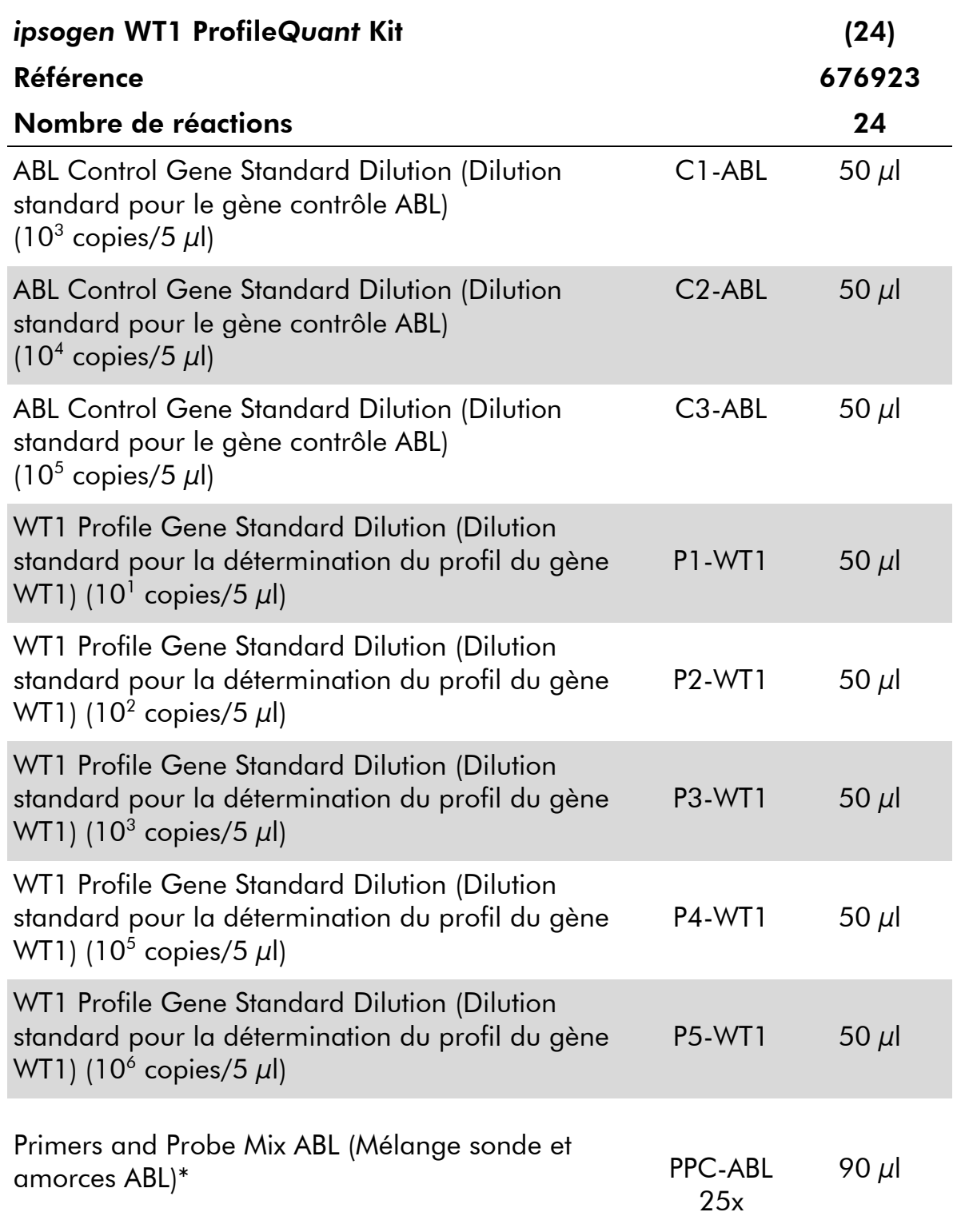

\* Mélange d'amorces sens et anti-sens pour le gène contrôle (CG) ABL associé à une sonde FAM–TAMRA spécifique.

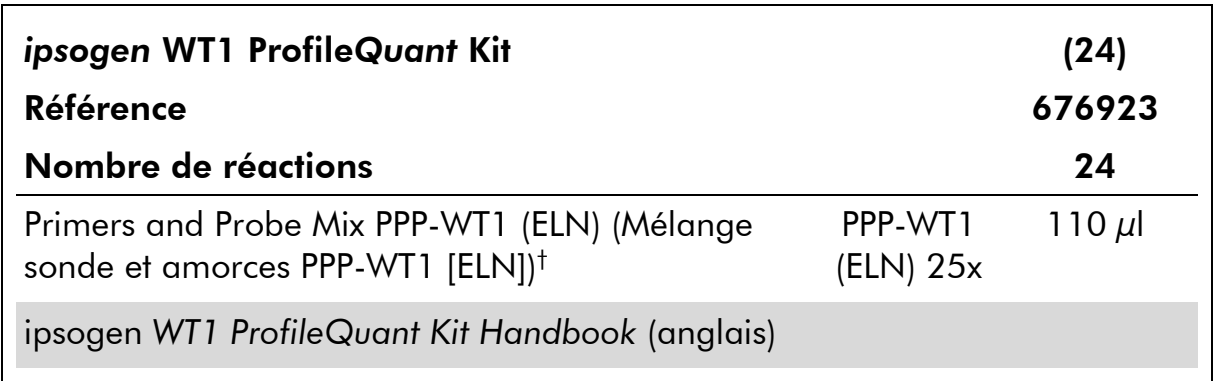

† Mélange d'amorces sens et anti-sens spécifiques pour le gène WT1 (exon 1-2) associé à une sonde FAM–TAMRA spécifique.

Remarque : centrifuger brièvement les dilutions standard et les mélanges sonde et amorce avant utilisation.

### <span id="page-10-0"></span>Matériel nécessaire mais non fourni

Lors de la manipulation de produits chimiques, toujours porter une blouse de laboratoire, des gants jetables et des lunettes de protection adéquats. Pour plus d'informations, consulter les fiches de données de sécurité (FDS) appropriées disponibles auprès du fournisseur du produit.

#### Réactifs

- Eau exempte de nucléase pour PCR
- Réactifs de transcription inverse : le réactif validé est la transcriptase inverse Superscript® II (ou Superscript), qui inclut 5X First-Strand Buffer et DTT 100 mM (Life Technologies, réf. 18064-022).
- Inhibiteur des RNases : le réactif validé est RNaseOUT™ (Life Technologies, réf. 10777-019).
- **Jeu de dNTP, grade PCR**
- **Hexamère aléatoire**
- $\Box$  MgCl<sub>2</sub>
- Tampon et ADN polymérase *Taq* : les réactifs validés sont TaqMan® Universal PCR Master Mix (mélange maître PCR 2x) (Life Technologies, réf. 4304437) et LightCycler TaqMan Master (mélange maître PCR 5x) (Roche, réf. 04535286001).

#### Consommables

- Cônes de pipette pour PCR avec filtre hydrophobe, stériles, exempts de nucléase et aérosol-résistants
- Tubes pour PCR exempts de RNase et de DNase de 0,5 ou 0,2 ml
- **Glace**

#### Équipement

- **Pipette microlitre\* spéciale PCR** (1–10  $\mu$ l ; 10–100  $\mu$ l ; 100–1 000  $\mu$ l)
- Micro-centrifugeuse<sup>\*</sup> avec rotor pour tubes de réaction de 0,2 ml/0,5 ml et une vitesse maximale à 13 000/-14 000 tpm
- Système de PCR en temps réel :\* Rotor-Gene Q 5plex HRM® ou autre séquenceur Rotor-Gene, LightCycler 1.2 ou 480, ABI PRISM 7900HT SDS, Applied Biosystems 7500 Real-Time PCR System et matériel spécifique associé.
- $\blacksquare$  Thermocycleur\* ou bain-marie\* (étape de transcription inverse)

Remarque : s'assurer que le thermocycleur ou le bain-marie sont vérifiés et calibrés selon les recommandations du fabricant.

### <span id="page-11-0"></span>Avertissements et précautions

Pour utilisation en diagnostic *in vitro*

Lors de la manipulation de produits chimiques, toujours porter une blouse de laboratoire, des gants jetables et des lunettes de protection adéquats. Pour plus d'informations, consulter les fiches de données de sécurité (FDS) appropriées. Elles sont disponibles en ligne au format PDF (pratique et compact) à l'adresse www.qiagen.com/safety où vous pouvez trouver, consulter et imprimer les SDS pour chaque kit et élément de kit QIAGEN.

Mettre au rebut les déchets d'échantillons et de tests conformément aux règles de sécurité locales.

### <span id="page-11-1"></span>Précautions générales

Les tests de qPCR nécessitent la mise en place de bonnes pratiques de laboratoire, et notamment la maintenance de l'équipement, spécifiques à la biologie moléculaire et conformes aux réglementations et aux normes en vigueur.

Ce kit est destiné au diagnostic *in vitro*. Les réactifs et les instructions fournis dans ce kit ont été validés pour obtenir des performances optimales. Des

dilutions supplémentaires des réactifs ou une modification des temps d'incubation et des températures peuvent engendrer des données aberrantes ou erronées. Les réactifs PPC-ABL et PPP-WT1 peuvent être altérés s'ils sont exposés à la lumière. Tous les réactifs sont formulés spécifiquement pour être utilisés dans le cadre de ce test. Pour garantir les performances optimales du test, aucune substitution ne doit être faite.

La détermination du taux de transcrits par qPCR implique à la fois la transcription inverse de l'ARNm et l'amplification de l'ADNc généré par la PCR. L'intégralité de la procédure doit donc être réalisée dans des conditions exemptes de RNase/DNase.

Prendre des précautions afin de prévenir :

- toute contamination par RNase/DNase, susceptible d'induire une dégradation de la matrice d'ARNm et de l'ADNc généré.
- toute contamination croisée par l'ARNm ou les produits de PCR susceptible de générer des signaux faux positifs.

Nous recommandons par conséquent :

- d'utiliser des consommables exempts de nucléase (par ex. pipettes, cônes, tubes) et de porter des gants lors de l'expérience.
- d'utiliser de nouveaux cônes aérosol-résistants à toutes les étapes de pipetage pour éviter les contaminations croisées des échantillons et des réactifs.
- $\Box$  de préparer le pré-mélange pour PCR avec du matériel dédié (pipettes, cônes, etc.) dans une zone où aucune matrice d'ADN (ADNc, ADN, plasmides) n'est introduite. Ajouter les échantillons dans une zone séparée (de préférence dans une autre pièce) avec du matériel dédié (pipettes, cônes, etc.).
- de manipuler les dilutions standard (C1–3 et P1–5) dans une pièce séparée.

### <span id="page-12-0"></span>Conservation et manipulation des réactifs

Les kits sont expédiés en carboglace et doivent être stockés entre -30 °C et -15 °C à réception.

- Limiter l'exposition des mélanges sonde et amorces à la lumière (tubes PPP et PPF).
- Mélanger et centrifuger doucement les tubes avant leur ouverture.
- Stocker tous les composants du kit dans leur contenant d'origine.

Ces conditions de stockage s'appliquent aux composants ouverts ou non. Tous les composants stockés dans des conditions autres que celles mentionnées sur l'étiquetage peuvent ne pas fonctionner correctement et affecter les résultats des tests.

Les dates de péremption de chaque réactif sont mentionnées sur les étiquettes individuelles de chaque composant. Dans des conditions de stockage adéquates, le produit conservera ses performances jusqu'à la date imprimée sur l'étiquetage.

Il n'y a pas de signe visible indiquant une chute de stabilité du produit. Cependant les témoins positifs et négatifs doivent être analysés systématiquement en parallèle de l'échantillon à quantifier.

### <span id="page-14-0"></span>Procédure

### <span id="page-14-1"></span>Préparation de l'échantillon d'ARN

La préparation de l'ARN à partir des échantillons patient (sang et moelle osseuse) doit avoir été réalisée conformément la procédure validée. La qualité du test dépend en grande partie de la qualité de l'ARN utilisé. Par conséquent, il est recommandé de vérifier la qualité de l'ARN purifié par électrophorèse sur gel d'agarose\* ou au moyen de l'Agilent® Bioanalyzer® avant toute analyse.

### <span id="page-14-2"></span>Protocole : Protocole EAC de transcription inverse standardisé et recommandé

#### À faire avant de commencer

- Préparer les dNTP, 10 mM chacun. Conserver en aliquotes à –20 °C.
- Préparer l'hexamère aléatoire, 50 mM. Conserver en aliquotes à –20 °C.
- $\blacksquare$  Préparer le MgCl $_2$ , 50 mM. Conserver en aliquotes à –20 °C.

#### Procédure

- 1. Décongeler tous les composants nécessaires et les mettre sur la glace.
- 2. Incuber 1  $\mu$ g d'ARN (1-4  $\mu$ l) pendant 10 minutes à 70 °C et le laisser immédiatement refroidir sur la glace pendant 5 minutes.
- 3. Centrifuger brièvement (pendant environ 10 secondes, 10 000 tpm) pour recueillir le liquide dans le fond du tube. Conserver ensuite sur la glace.
- 4. Préparer le mélange TI (transcription inverse) suivant en fonction du nombre d'échantillons analysés (tableau 1).

<sup>\*</sup> Lors de la manipulation de produits chimiques, toujours porter une blouse de laboratoire, des gants jetables et des lunettes de protection adéquats.

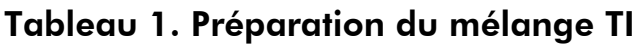

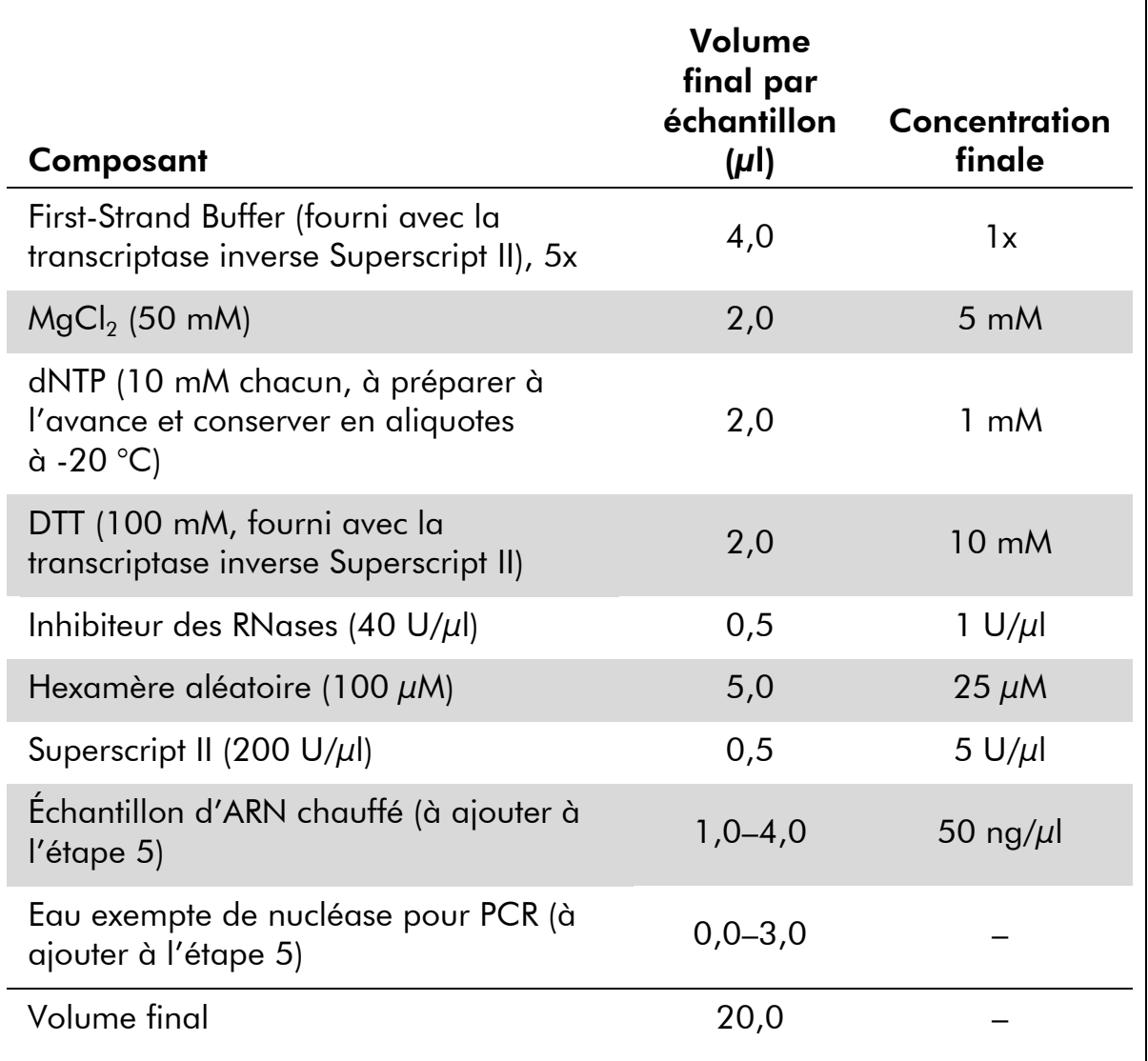

5. Pipeter 16 µl du mélange de TI dans chaque tube de PCR. Ajouter ensuite 1 à 4 µl (1 µg) d'ARN (obtenu à l'étape 3) et ajuster le volume à 20 µl avec de l'eau exempte de nucléase pour PCR (voir tableau 2).

Tableau 2. Préparation de la réaction par transcription inverse

| Composant                             | Volume $(\mu I)$ (Volume $(\mu I)$ ) |
|---------------------------------------|--------------------------------------|
| Mélange TI                            | 16,0                                 |
| Echantillon d'ARN chauffé (1 $\mu$ g) | $1,0-4,0$                            |
| Eau exempte de nucléase pour PCR      | $0,0-3,0$                            |
| Volume final                          | 20,0                                 |

- 6. Bien mélanger et centrifuger brièvement (pendant environ 10 secondes, 10 000 tpm) pour recueillir le liquide dans le fond du tube.
- 7. Procéder à une incubation à 20 °C pendant 10 minutes.
- 8. Incuber à 42 °C dans un thermocycleur pendant 45 minutes, puis immédiatement à 99 °C pendant 3 minutes.
- 9. Laisser refroidir sur la glace (pour arrêter la réaction) pendant 5 minutes.
- 10. Centrifuger brièvement (pendant environ 10 secondes, 10 000 tpm) pour recueillir le liquide dans le fond du tube. Conserver ensuite sur la glace.
- 11. Diluer l'ADNc résultant avec 30 µl d'eau exempte de nucléase pour PCR afin d'obtenir un volume final de 50 µl.
- 12. Procéder à la PCR conformément aux protocoles suivants, suivant l'appareil de qPCR utilisé.

Remarque : ce protocole de transcription inverse a été élaboré d'après les études Europe Against Cancer (EAC) (10, 11).

### <span id="page-17-0"></span>Protocole : Réalisation d'une qPCR sur un appareil Rotor-Gene Q MDx 5plex HRM ou Rotor-Gene Q 5plex HRM avec rotor de 72 tubes

Avec ces appareils, il est recommandé de dupliquer toutes les mesures, comme indiqué dans le tableau 3.

#### Tableau 3. Nombre de réactions sur un appareil Rotor-Gene Q avec rotor de 72 tubes

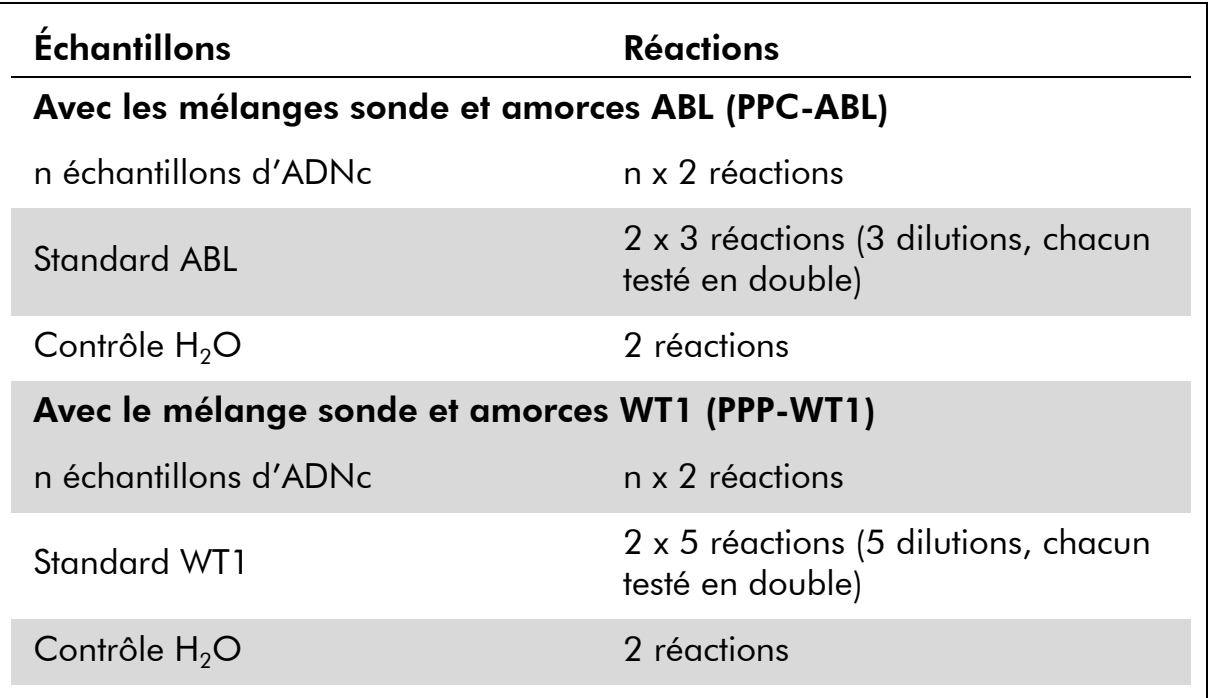

#### Analyse des échantillons sur un appareil Rotor-Gene® Q avec rotor de 72 tubes

Il est recommandé de tester 8 échantillons d'ADNc au cours de la même expérience afin d'optimiser l'utilisation des standards et des mélanges sonde et amorces.

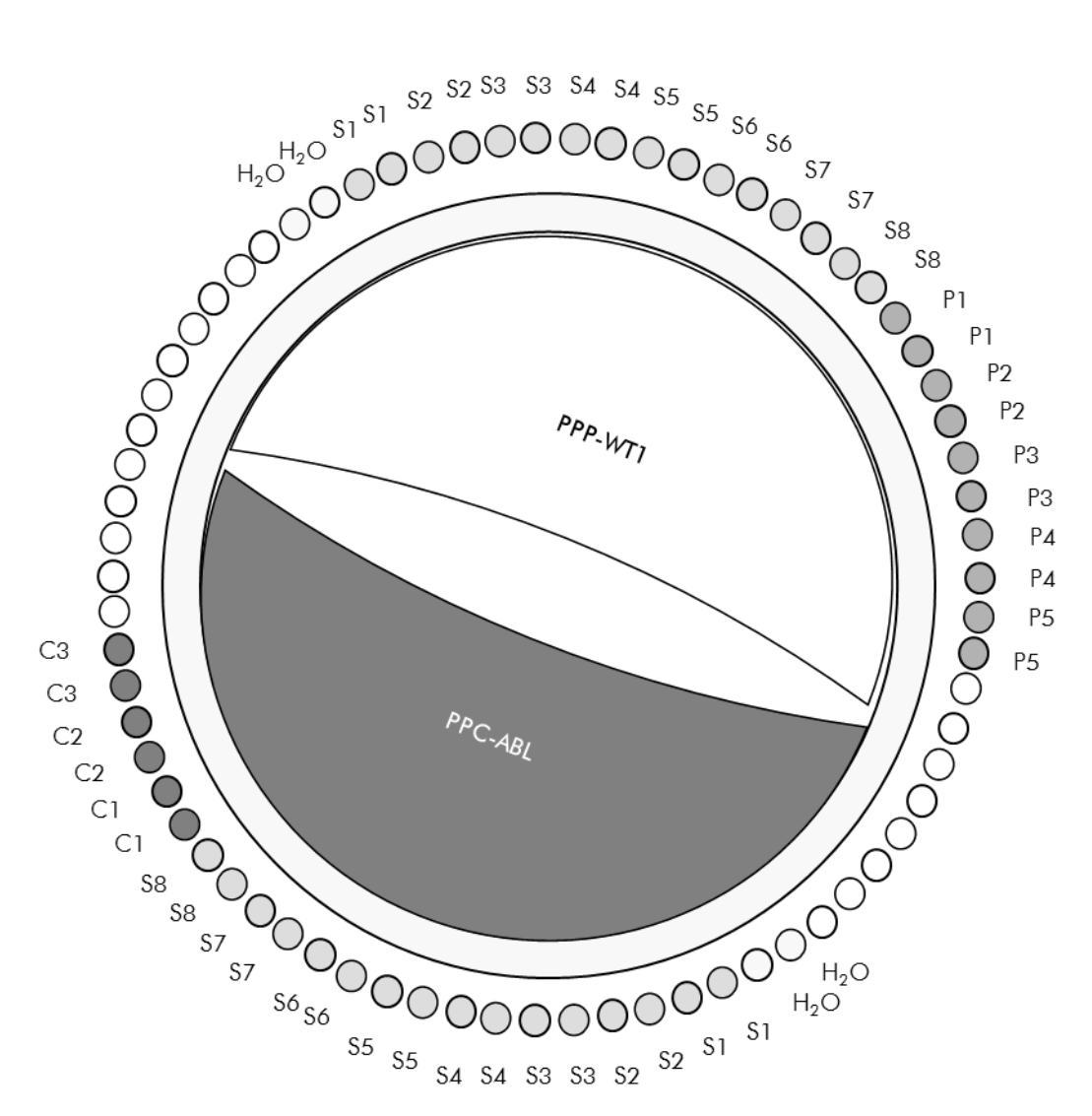

Figure 4. Suggestion de configuration du rotor pour chaque expérience réalisée à l'aide du kit *ipsogen* WT1 Profile*Quant*. P1–5 : standards WT1 ; C1–3 : standards ABL ; S : échantillon d'ADNc ;  $H_2O$  : contrôle  $H_2O$ .

Remarque : veiller à toujours positionner un échantillon à tester en position 1 du rotor. Dans le cas contraire, durant la phase de calibration, l'instrument n'effectuera pas de calibration et des données de fluorescence erronées seront acquises.

Compléter toutes les autres positions avec des tubes vides.

#### Réalisation d'une qPCR sur un appareil Rotor-Gene® Q avec rotor de 72 tubes

Remarque : réaliser toutes les étapes sur la glace.

#### Procédure

1. Décongeler tous les composants nécessaires et les mettre sur la glace.

#### 2. Préparer les mélanges de qPCR suivants selon le nombre d'échantillons à analyser :

Toutes les concentrations correspondent au volume final de la réaction.

Le tableau 4 décrit le schéma de pipetage pour la préparation d'un mélange de réactifs, calculé pour obtenir un volume réactionnel final de 25 µl. Selon le nombre de réactions, un pré-mélange peut être préparé à l'aide du même mélange sonde et amorces (soit PPC-ABL, soit PPP-WT1). Des volumes supplémentaires sont inclus pour tenir compte des erreurs de pipetage.

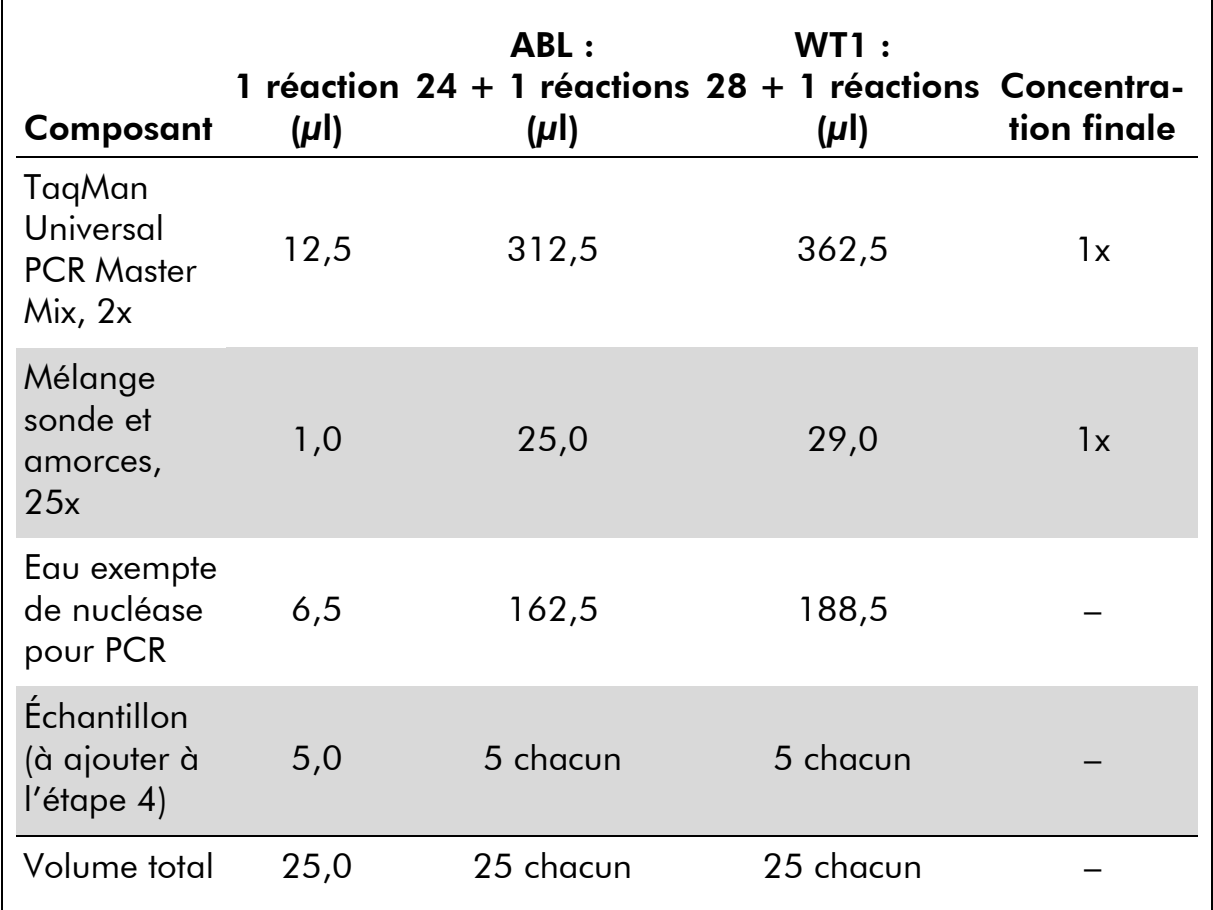

#### Tableau 4. Préparation du mélange de qPCR

- 3. Déposer 20 µl du pré-mélange de qPCR par tube.
- 4. Ajouter 5 µl du produit de TI (ADNc, 100 ng équivalent ARN) obtenu lors de la transcription inverse (voir « Protocole [: Protocole EAC de](#page-14-2)  [transcription inverse standardisé et recommandé](#page-14-2) », page [15\)](#page-14-2) dans le tube correspondant (volume total 25 µl).
- 5. Mélanger doucement en pipetant.
- 6. Placer les tubes dans le thermocycleur en suivant les recommandations du fabricant.

7. Paramétrer le programme de thermocyclage du Rotor-Gene Q comme indiqué dans le tableau 5.

| Mode d'analyse : | Quantitation                                                                                  |
|------------------|-----------------------------------------------------------------------------------------------|
| <b>Hold</b>      | Température : 50 °C                                                                           |
| (Maintien)       | Durée : 2 min                                                                                 |
| Hold 2           | Température : 95 °C                                                                           |
|                  | Durée : 10 min                                                                                |
| Cyclage          | 50 fois                                                                                       |
|                  | 95 °C pendant 15 sec                                                                          |
|                  | 60 °C pendant 1 min pour l'acquisition de la<br>fluorescence FAM dans le canal Green : Single |

Tableau 5. Profil de température

8. Sur un appareil Rotor-Gene Q, sélectionner le paramètre d'analyse « Slope Correct » (Correction de la pente). Il est recommandé de définir la valeur de seuil à 0,03. Lancer le programme de thermocyclage, comme indiqué dans le tableau 5.

### <span id="page-21-0"></span>Protocole : Réalisation d'une qPCR sur un appareil ABI PRISM 7900HT SDS, Applied Biosystems 7500 Real-Time PCR System ou LightCycler 480

En cas d'utilisation d'un appareil de qPCR à plaque de 96 puits, il est recommandé de dupliquer toutes les mesures, comme indiqué dans le tableau 6.

#### Tableau 6. Nombre de réactions en cas d'utilisation d'un appareil de qPCR à plaque de 96 puits

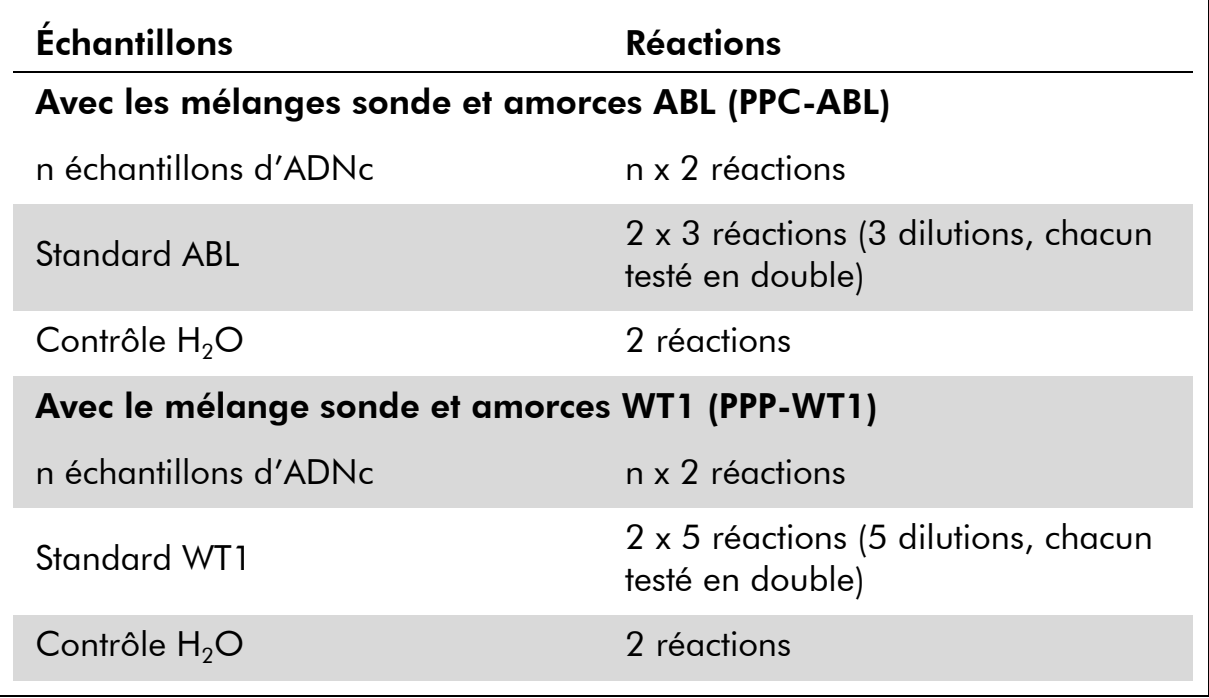

#### Analyse des échantillons sur un appareil ABI PRISM 7900HT SDS, Applied Biosystems 7500 Real-Time PCR System ou LightCycler 480

Il est recommandé de tester au moins 8 échantillons d'ADNc au cours de la même expérience afin d'optimiser l'utilisation des standards et des mélanges sonde et amorces. Le schéma de plaque représenté par la figure 5 montre un exemple d'une telle expérience.

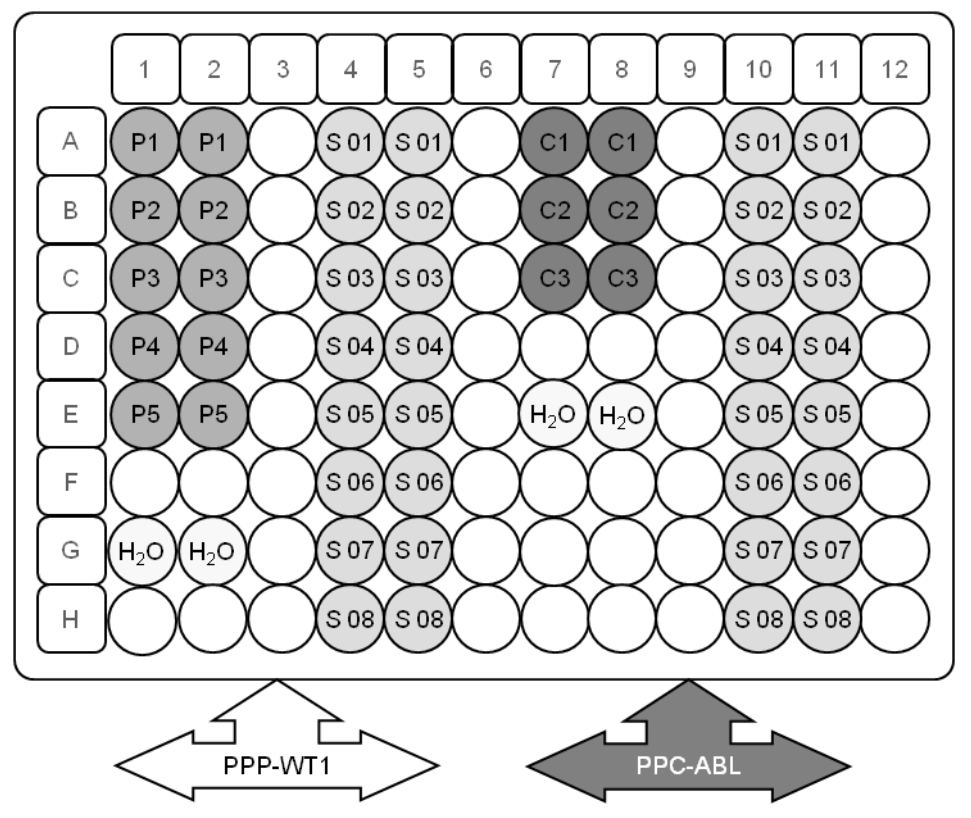

Figure 5. Suggestion de configuration de plaque pour une expérience. S : échantillon d'ADNc ; P1-5 : standards WT1 ; C1-3 : standards ABL ;  $H_2O$  : contrôle  $H_2O$ .

#### Réalisation d'une qPCR sur un appareil ABI PRISM 7900HT SDS, Applied Biosystems 7500 Real-Time PCR System ou LightCycler 480

Remarque : réaliser toutes les étapes sur la glace.

#### Procédure

- 1. Décongeler tous les composants nécessaires et les mettre sur la glace.
- 2. Préparer les mélanges de qPCR suivants selon le nombre d'échantillons à analyser :

Toutes les concentrations correspondent au volume final de la réaction.

Le tableau 7 décrit le schéma de pipetage pour la préparation d'un mélange de réactifs, calculé pour obtenir un volume réactionnel final de 25 µl. Selon le nombre de réactions, un pré-mélange peut être préparé à l'aide du même mélange sonde et amorces (soit PPC-ABL, soit PPP-WT1). Des volumes supplémentaires sont inclus pour tenir compte des erreurs de pipetage.

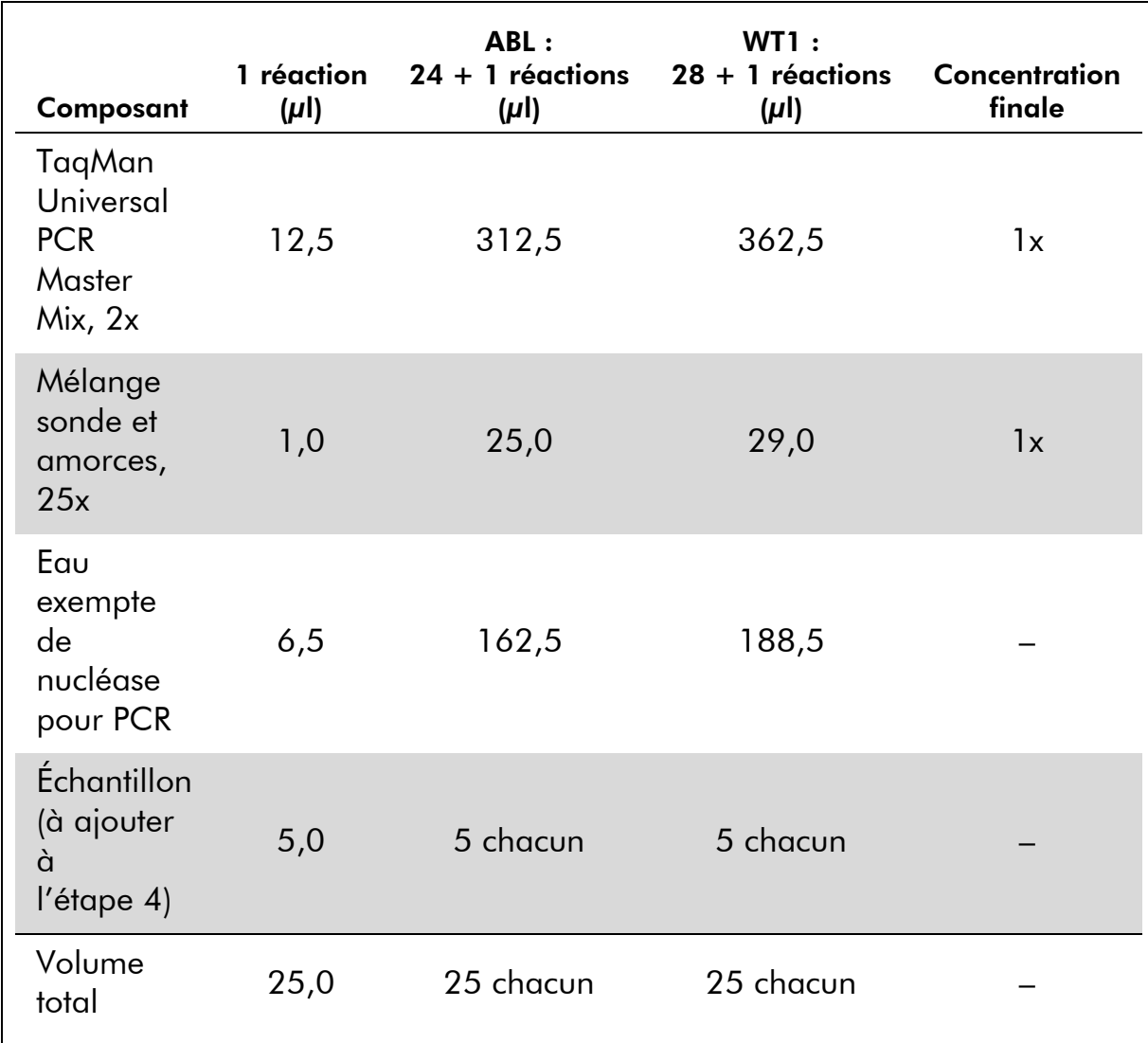

#### Tableau 7. Préparation du mélange de qPCR

- 3. Déposer 20 µl du pré-mélange de qPCR par puits.
- 4. Ajouter 5 µl du produit de TI (ADNc, 100 ng équivalent ARN) obtenu lors de la transcription inverse (voir « Protocole [: Protocole EAC de](#page-14-2)  [transcription inverse standardisé et recommandé](#page-14-2) », page [15\)](#page-14-2) dans le puits correspondant (volume total 25 µl).
- 5. Mélanger doucement en pipetant.
- 6. Fermer la plaque et centrifuger brièvement (300 x *g*, pendant environ 10 secondes)
- 7. Placer la plaque dans le thermocycleur en suivant les recommandations du fabricant. Paramétrer le programme de thermocyclage tel qu'indiqué dans le tableau 8 pour les appareils ABI PRISM 7900HT SDS ou Applied Biosystems 7500 Real-Time PCR System, ou dans le tableau 9 pour le LightCycler 480.

Tableau 8. Profil de température pour les appareils ABI PRISM 7900HT SDS et Applied Biosystems 7500 Real-Time PCR System

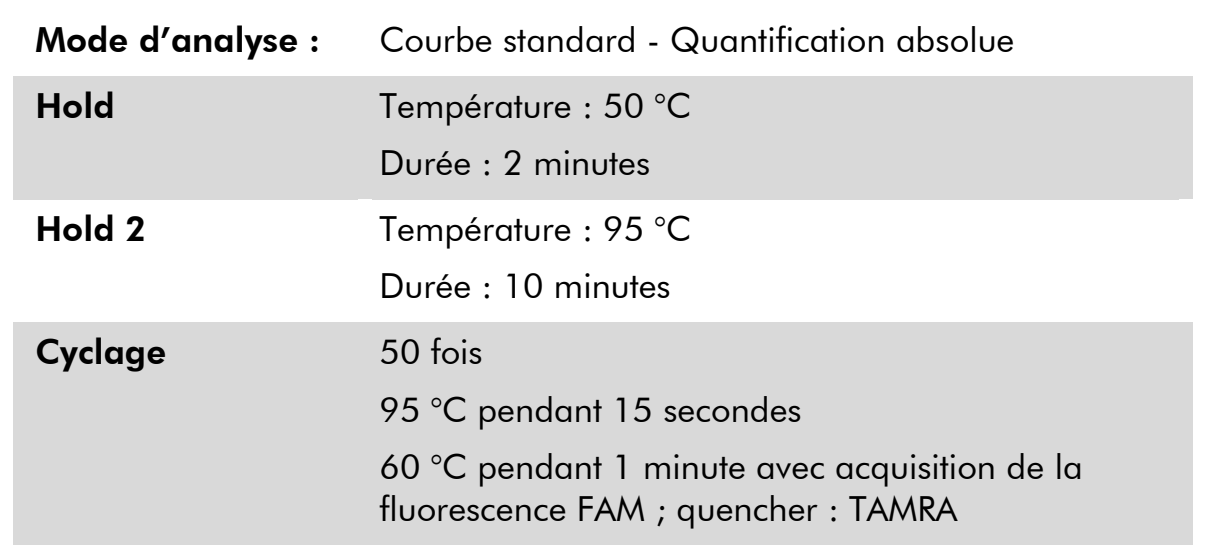

#### Tableau 9. Profile de température pour le LightCycler 480

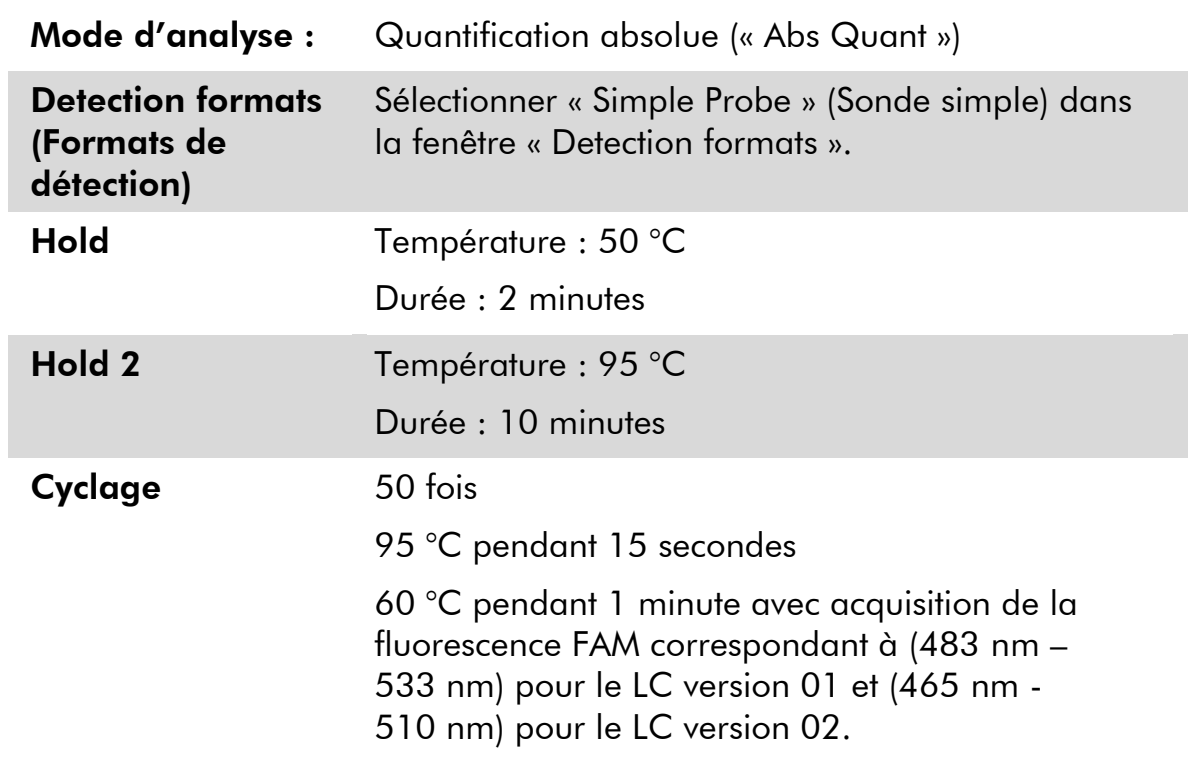

- 8. Pour les appareils ABI PRISM 7900HT SDS et Applied Biosystems 7500 Real-Time PCR System, suivre l'étape 8a. Pour le LightCycler 480, se référer à l'étape 8b.
- 8a. ABI PRISM 7900HT SDS, et Applied Biosystems 7500 Real-Time PCR System : lors de l'analyse, il est recommandé de définir le seuil à 0,1

comme décrit dans le protocole EAC et la valeur de référence entre les cycles 3 et 15. Lancer le programme de thermocyclage, tel qu'indiqué dans le tableau 8.

8b. LightCycler 480 : il est recommandé de recourir au mode d'analyse « Fit point » avec bruit de fond à 2,0 et seuil à 2,0. Lancer le programme de thermocyclage, comme indiqué dans le tableau 9.

### <span id="page-26-0"></span>Protocole : Réalisation d'une qPCR sur un LightCycler 1.2

En cas d'utilisation de séquenceurs capillaires, il est recommandé de mesurer les échantillons en double, et les témoins en simple exemplaire, tel qu'indiqué dans le tableau 10.

| <b>Échantillons</b>                              | <b>Réactions</b>                                                       |  |
|--------------------------------------------------|------------------------------------------------------------------------|--|
| Avec les mélanges sonde et amorces ABL (PPC-ABL) |                                                                        |  |
| n échantillons d'ADNc                            | n x 2 réactions                                                        |  |
| Standard ABL                                     | 1 x 3 réactions (3 dilutions<br>standard, chacune testée en<br>double) |  |
| Contrôle $H_2O$                                  | 1 réaction                                                             |  |
| Avec le mélange sonde et amorces WT1 (PPP-WT1)   |                                                                        |  |
| n échantillons d'ADNc                            | n x 2 réactions                                                        |  |
| Standard WT1                                     | 1 x 5 réactions (5 dilutions<br>standard, chacune testée en<br>double) |  |
| Contrôle $H_2O$                                  | 1 réaction                                                             |  |

Tableau 10. Nombre de réactions pour le LightCycler 1.2

### Analyse des échantillons sur un LightCycler 1.2

Il est recommandé de tester 5 échantillons d'ADNc au cours de la même expérience afin d'optimiser l'utilisation des standards et des mélanges sonde et amorces. Le schéma représenté par la figure 6 montre un exemple d'une telle expérience.

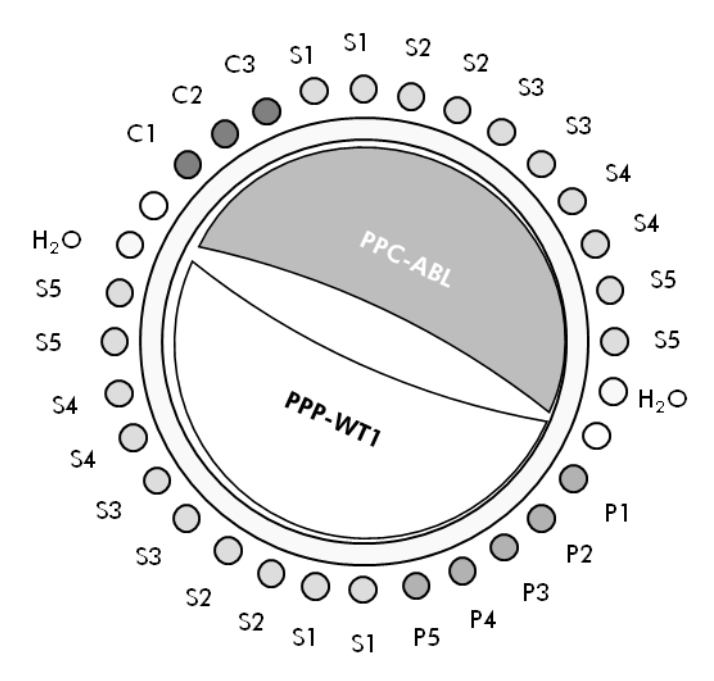

Figure 6. Suggestion de configuration du rotor pour chaque expérience réalisée à l'aide du kit *ipsogen* WT1 Profile*Quant*. P1–5 : standards WT1 ; C1–3 : standards ABL ; **S** : échantillon d'ADN inconnu à analyser ;  $H_2O$  : contrôle  $H_2O$ .

#### Réalisation d'une qPCR sur un LightCycler 1.2

Remarque : en raison de certaines exigences technologiques, les expériences sur LightCycler doivent être effectuées à l'aide des réactifs prévus à cet effet. Il est recommandé d'utiliser le réactif LightCycler TaqMan Master et de se conformer aux instructions du fabricant pour la préparation du mélange maître 5x.

Remarque : réaliser toutes les étapes sur la glace.

#### Procédure

- 1. Décongeler tous les composants nécessaires et les mettre sur la glace.
- 2. Préparer les mélanges de qPCR suivants selon le nombre d'échantillons à analyser :

Toutes les concentrations correspondent au volume final de la réaction.

Le tableau 11 décrit le schéma de pipetage pour la préparation d'un mélange de réactifs, calculé pour obtenir un volume réactionnel final de  $20 \mu$ l. Selon le nombre de réactions, un pré-mélange peut être préparé à l'aide du même mélange sonde et amorces (soit PPC-ABL, soit PPP-WT1). Des volumes supplémentaires sont inclus pour tenir compte des erreurs de pipetage.

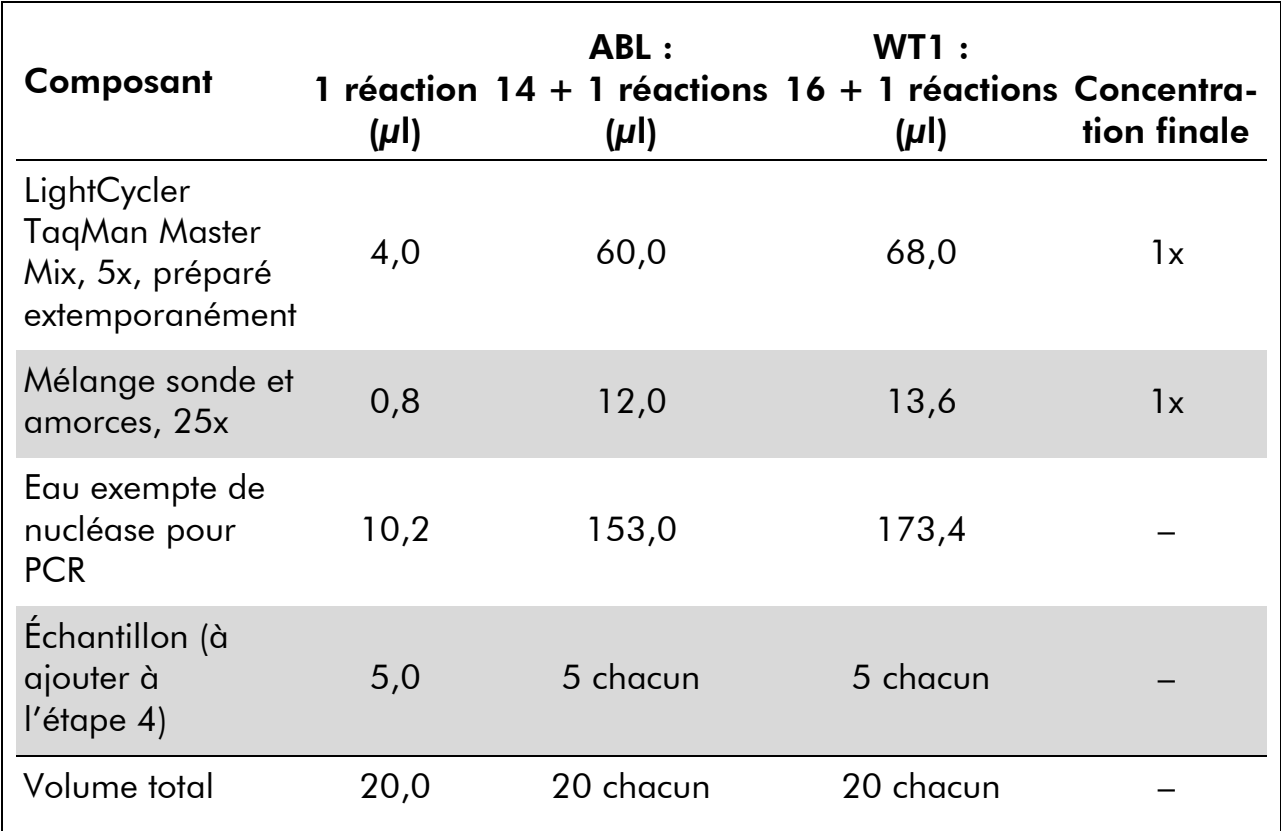

#### Tableau 11. Préparation du mélange de qPCR

- 3. Déposer 15 µl du pré-mélange de qPCR par capillaire.
- 4. Ajouter 5 µl du produit de TI (ADNc, 100 ng équivalent ARN) obtenu lors de la transcription inverse (voir « Protocole [: Protocole EAC de](#page-14-2)  [transcription inverse standardisé et recommandé](#page-14-2) », page [15\)](#page-14-2) dans le tube correspondant (volume total 20 µl).
- 5. Mélanger doucement en pipetant.
- 6. Disposer les capillaires dans les adaptateurs fournis avec l'appareil et centrifuger brièvement (700 x *g*, pendant environ 10 secondes).
- 7. Placer les capillaires dans le thermocycleur en suivant les recommandations du fabricant.
- 8. Paramétrer le programme de thermocyclage du LightCycler 1.2 comme indiqué dans le tableau 12.

Tableau 12. Profil de température

| Mode d'analyse : | Quantification                                                                            |
|------------------|-------------------------------------------------------------------------------------------|
| <b>Hold</b>      | Température : 95 °C                                                                       |
|                  | Durée : 10 minutes                                                                        |
|                  | Rampe: 20                                                                                 |
| Cyclage          | 50 fois                                                                                   |
|                  | 95 °C pendant 10 secondes; rampe: 20                                                      |
|                  | 60 °C pendant 1 minute ; rampe : 20 ; avec<br>acquisition de la fluorescence FAM : Single |
| Hold 2           | 45 °C pendant 1 minute ; rampe : 20                                                       |

9. Avec un séquenceur LightCycler 1.2, l'utilisation du mode F1/F2 et « 2 $^{\mathsf{nd}}$  derivative analysis » (2 $^{\mathsf{e}}$  analyse dérivative) est recommandée. Lancer le programme de thermocyclage, comme indiqué dans le tableau 12.

### <span id="page-30-0"></span>Interprétation des résultats

### <span id="page-30-1"></span>Principe d'analyse des données

Profile*Quant*.

Lorsque l'on fait appel à la technologie TaqMan, le nombre de cycles de PCR nécessaire pour détecter un signal au-dessus du seuil est appelé « Cycle threshold » (C<sub>T</sub>) et est directement proportionnel à la quantité de matériel cible présent au début de la réaction.

En utilisant des standards ayant un nombre connu de molécules, on peut établir une courbe standard et ainsi déterminer la quantité de cible exacte présente dans l'échantillon. Les courbes standard d'*ipsogen* sont basées sur les plasmides ; nous utilisons 3 dilutions plasmidiques standard pour le gène contrôle (CG) ABL et 5 dilutions standard pour le gène WT1 afin de garantir la précision des courbes standard. Les figures 7 et 8 montrent un exemple de courbes d'amplification TaqMan obtenues à l'aide du kit *ipsogen* WT1

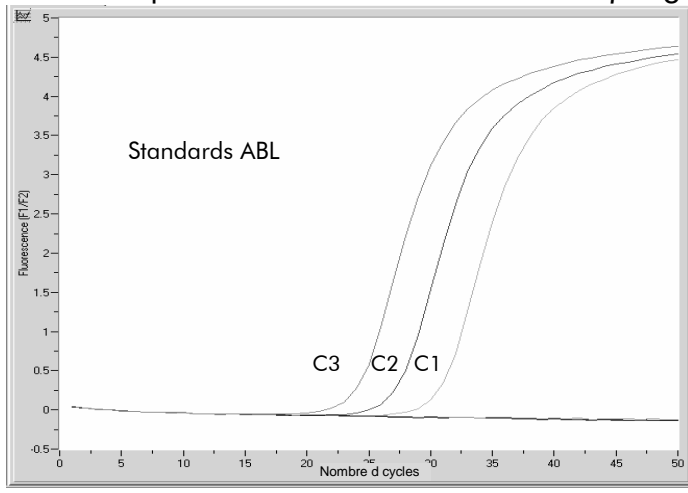

**Figure 7. Détection des standards ABL (C1, C2, C3).** 10<sup>3</sup>, 10<sup>4</sup>, et 10<sup>5</sup> copies/5  $\mu$ l.

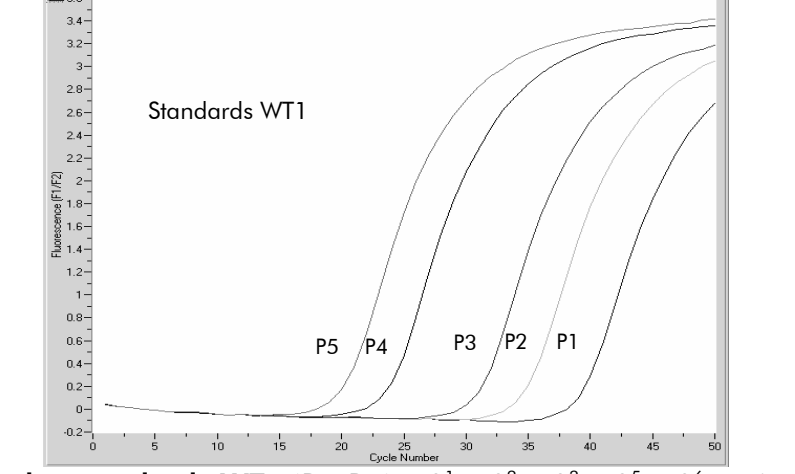

Figure 8. Détection des standards WT1 (P1-P5). 10 $^{\rm l}$ , 10 $^{\rm 2}$ , 10 $^{\rm 3}$ , 10 $^{\rm 5}$ , 10 $^{\rm 6}$  copies/5  $\mu$ l.

### <span id="page-31-0"></span>**Résultats**

#### Courbe standard et critères de qualité

Les données brutes peuvent être copiées et collées dans un fichier Excel<sup>®</sup> à des fins d'analyse.

Pour chaque gène (ABL et WT1), les valeurs brutes  $C_P/C_T$  obtenues sur des dilutions plasmidiques standard sont représentées sur un graphe en fonction du nombre de copies log (3, 4, et 5 pour C1, C2, et C3 ; 1, 2, 3, 5, et 6 for P1, P2, P3, P4 et P5). La figure 9 montre un exemple de courbe théorique calculée sur 5 dilutions standard.

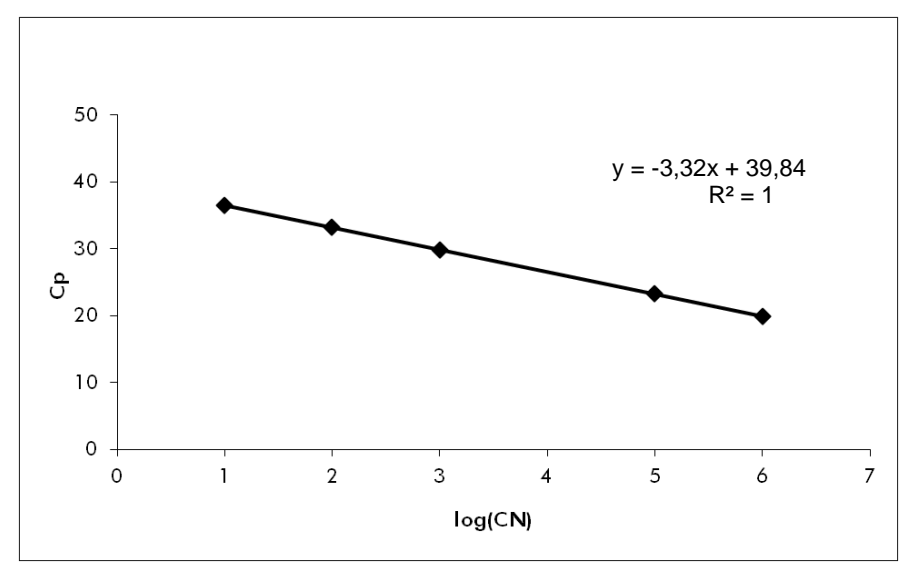

Figure 9. Courbe théorique calculée d'après 5 dilutions standard. Une courbe de régression linéaire (y =  $ax + b$ ) est calculée pour chaque gène (ABL et WT1), où a représente la pente de la courbe et b le point d'intersection avec l'axe des ordonnées y. Son équation et son coefficient de détermination (R²) figurent sur le graphe.

Les standards étant des dilutions au dixième, la pente théorique de la courbe est de  $-3,32$ . Une pente comprise entre  $-3,0$  et  $-3,9$  est acceptable tant que  $\mathbb{R}^2$ est > 0,95 (12). Toutefois, une valeur de détermination  $R^2 > 0.98$  est souhaitable pour obtenir des résultats précis (13).

#### Nombre de copies normalisé (NCN)

Il convient d'utiliser l'équation de la courbe standard ABL pour convertir les valeurs brutes C<sub>p</sub> associées aux échantillons inconnus (obtenues à l'aide du mélange PPC-ABL) en nombre de copies du gène ABL (ABL<sub>CN</sub>).

```
Log<sub>10</sub>échantillon 
ABL_{CN} =Valeur ABL C_{P} moyenne – Intersection de la courbe standard ABL
                              Pente de la courbe standard ABL
```
Il convient d'utiliser l'équation de la courbe standard ABL pour convertir les valeurs brutes C<sub>p</sub> associées aux échantillons inconnus (obtenues à l'aide du mélange PPP-WT1) en nombre de copies du gène WT1 (WT1 $_{\text{CN}}$ ).

 $Log<sub>10</sub>$ échantillon  $WT1_{CN} =$ Valeur WT1  $C_{P}$  moyenne – Intersection de la courbe standard WT1 Pente de la courbe standard WT1

Le ratio de ces valeurs CN permet d'obtenir le nombre de copies normalisé (NCN) pour 10 000 copies d'ABL :

 $NCN =$ WT1 $_{\textsf{\tiny CN}}$ x 10 000  $\mathsf{ABL}_{\mathsf{CN}}$ 

#### Contrôle qualité des valeurs ABL

La qualité insuffisante de l'ARN ou la survenue de problèmes lors des différentes étapes de la qPCR induit une faible valeur ABL<sub>CN</sub>. Il est recommandé de supprimer les résultats des échantillons dont la valeur ABL $_{\text{CN}}$  < 4 246.

#### Reproductibilité entre les réplicats

La variation des valeurs  $C_p$  entre les réplicats doit être  $< 2$ , ce qui correspond à une multiplication par 4 du nombre de copies.

La variation des valeurs  $C_p$  entre les réplicats est généralement  $< 1.5$  si la valeur  $C_p$  des réplicats est < 36 (12).

Remarque : chaque technicien doit mesurer sa propre reproductibilité dans son laboratoire.

### Contrôles  $H_2O$

Les témoins négatifs doivent générer une valeur CN égale à zéro pour ABL et WT1.

Un résultat  $H_2O$  positif découle d'une contamination croisée. Voir la section « [Guide de résolution des problèmes](#page-32-0) » ci-dessous pour résoudre le problème.

### <span id="page-32-0"></span>Guide de résolution des problèmes

Ce guide de résolution des principaux problèmes rencontrés peut aider à répondre à certaines questions qui peuvent se poser. Pour plus d'informations, voir aussi la page Foire aux Questions de notre Centre d'assistance technique : www.qiagen.com/FAQ/FAQList.aspx. Les scientifiques des Services techniques

de QIAGEN seront ravis de répondre à toutes les questions sur les informations et protocoles figurant dans ce manuel ou sur les technologies d'échantillons et d'analyses (pour les coordonnées, voir la section « [Coordonnées](#page-44-0) », page [45\)](#page-44-0).

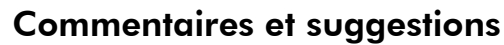

#### Résultat négatif pour le gène contrôle (ABL) et pour WT1 dans tous les échantillons - Standard OK

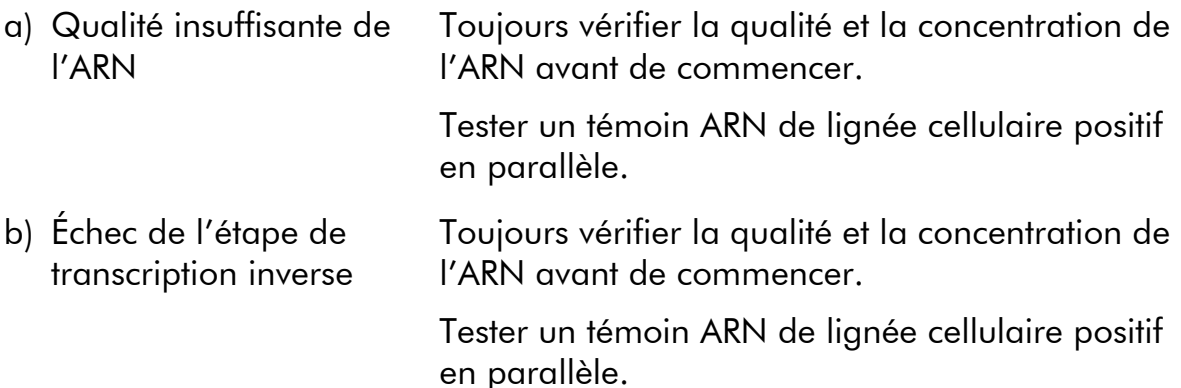

#### Résultat négatif pour le gène contrôle (ABL) dans les échantillons - Standard OK

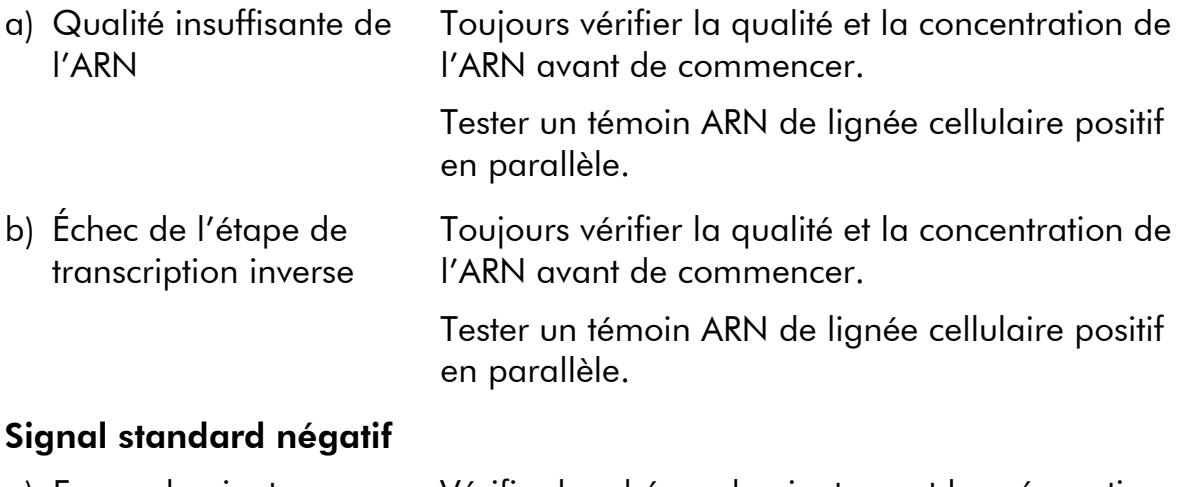

a) Erreur de pipetage Vérifier le schéma de pipetage et la préparation de la réaction.

Répéter l'analyse PCR.

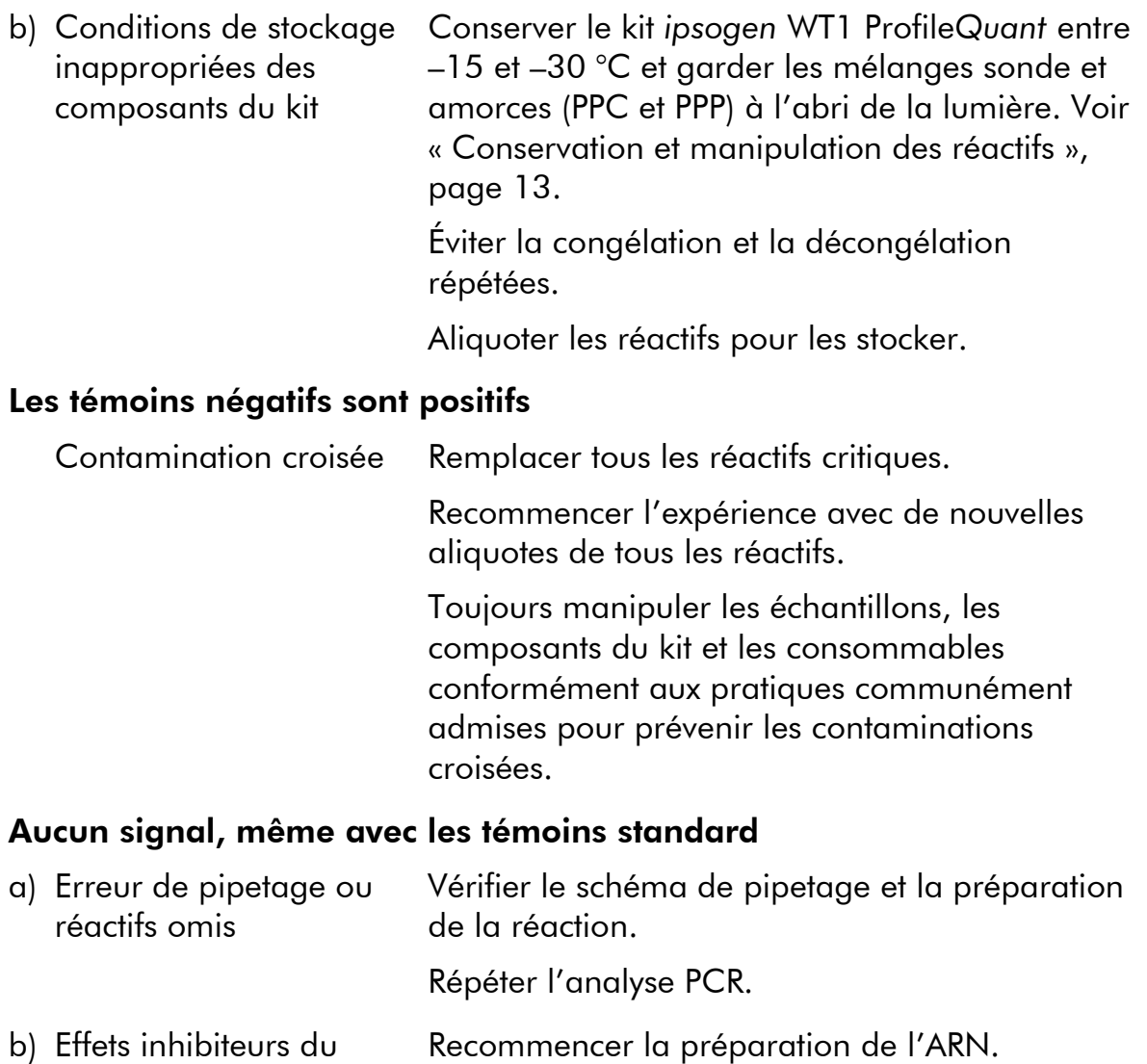

- b) Effets inhibiteurs du matériel de l'échantillon dus à une purification insuffisante
- c) LightCycler : le canal de détection choisi est incorrect Définir le canal sur F1/F2 ou 530 nm/640 nm.
- d) LightCycler : pas d'acquisition des données programmée Vérifier la programmation des cycles. Sélectionner le mode d'acquisition « Single » (simple) à la fin de chaque phase d'hybridation de la PCR.

#### Signal nul ou de faible intensité avec les échantillons mais témoins standard OK

a) Qualité insuffisante ou faible concentration de l'ARN Toujours vérifier la qualité et la concentration de l'ARN avant de commencer. Tester un témoin ARN de lignée cellulaire positif en parallèle. b) Échec de l'étape de transcription inverse Toujours vérifier la qualité et la concentration de l'ARN avant de commencer. Tester un témoin ARN de lignée cellulaire positif en parallèle.

#### L'intensité de fluorescence est trop faible

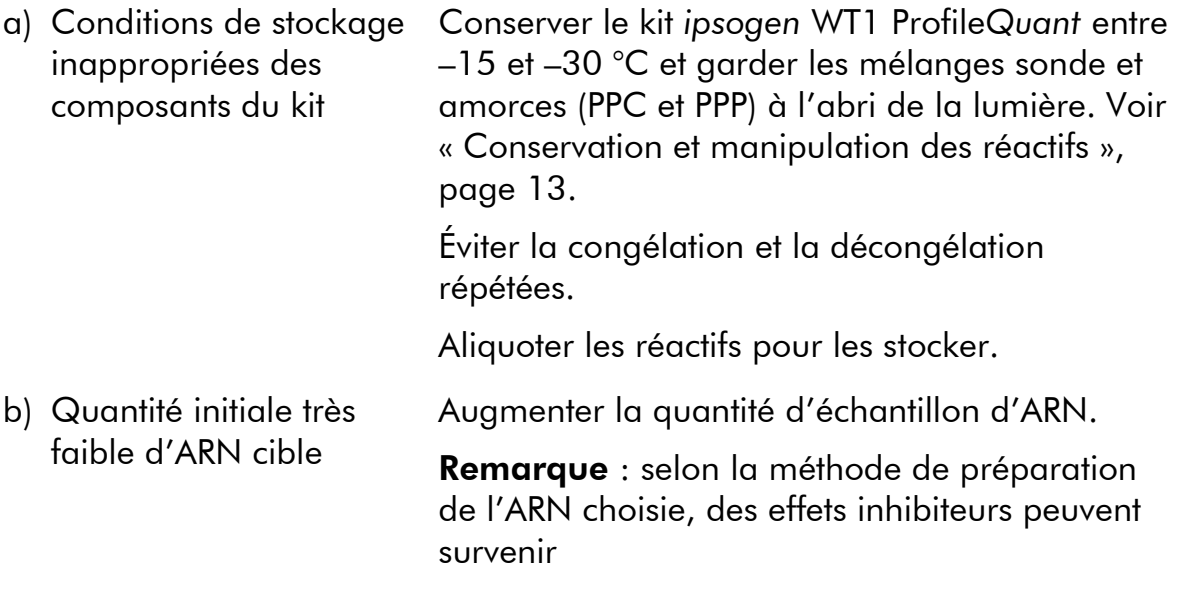

#### LightCycler : l'intensité de fluorescence varie

- a) Erreur de pipetage La variabilité, liée à ce que l'on appelle des « erreurs de pipetage», peut être réduite en analysant les données en mode F1/F2 ou 530 nm/640 nm.
- b) Centrifugation insuffisante des capillaires Le mélange de PCR préparé se trouve peut-être toujours dans le vaisseau supérieur du capillaire ou une bulle d'air est coincée à l'extrémité du capillaire.

Toujours centrifuger les capillaires chargés avec le mélange de réaction tel que décrit dans le guide de fonctionnement de l'appareil.

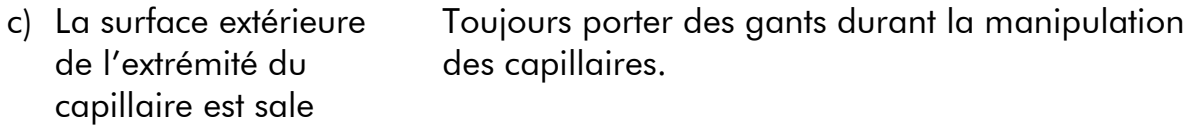

#### LightCycler : erreur de la courbe standard

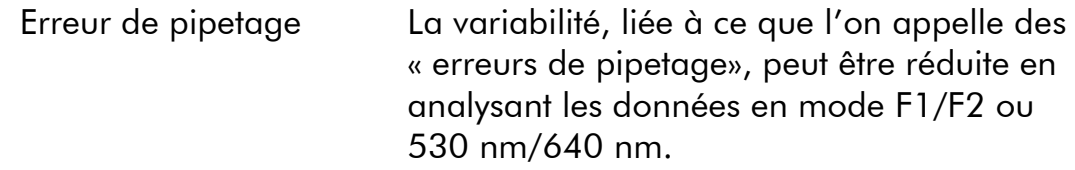

### <span id="page-36-0"></span>Contrôle qualité

Le contrôle qualité du kit complet a été réalisé sur un LightCycler® 480. Ce kit a été fabriqué conformément à la norme ISO 13485:2003. Les certificats de l'analyse sont disponibles, sur demande, sur www.qiagen.com/support/.

### <span id="page-36-1"></span>Limites

Les utilisateurs devront avoir été formés à cette technologie et la maîtriser avant d'utiliser ce dispositif. Ce kit doit être utilisé conformément au manuel, sur l'un des appareils validés répertoriés dans la section « [Matériel nécessaire mais non](#page-10-0)  [fourni](#page-10-0) », page [11.](#page-10-0)

Tous les résultats diagnostiques générés doivent être interprétés par rapport à d'autres résultats cliniques ou de laboratoire. Il incombe aux utilisateurs de valider la performance du système pour toutes les procédures utilisées dans leur laboratoire non couvertes par les études de performance QIAGEN.

Il convient de porter une attention particulière aux dates limite d'utilisation imprimées sur la boîte et les étiquettes de tous les composants. Ne pas utiliser de composants ayant expiré.

Remarque : ce kit a été conçu d'après les études « Europe Leukemia Net » (ELN) (10, 11). Il doit être utilisé selon les instructions données dans ce manuel, avec des réactifs et des appareils validés. Toute utilisation non conforme avec les informations portées sur l'étiquetage ou la notice de ce produit, et/ou modification quelconque de l'un de ses composants décharge QIAGEN de toute responsabilité.

### <span id="page-37-0"></span>Caractéristiques de performance

### <span id="page-37-1"></span>Études non cliniques

#### Matériels et méthodes

Des études de linéarité ont été réalisées sur 14 échantillons, chacun obtenu à partir d'un mélange différent d'ARN extrait d'une lignée cellulaire caractérisée par une forte expression du gène WT1 et d'échantillons prélevés sur des patients sains exprimant faiblement WT1. Chaque échantillon a été testé en triple exemplaire. Les NCN étaient compris entre 2,20 et 3 838,11 : cette étude a donc montré que le kit *ipsogen* WT1 Profile*Quant* permet d'obtenir des résultats linéaires sur cette plage de valeurs.

#### Précision

Une étude de précision a été effectuée sur 4 échantillons, chacun obtenu à partir d'un mélange différent d'ARN extrait de lignées cellulaires exprimant fortement ou faiblement le gène WT1. Ces tests ont été répétés jusqu'à 16 fois pour chaque échantillon. Les données analytiques sont résumées dans les tableaux suivants.

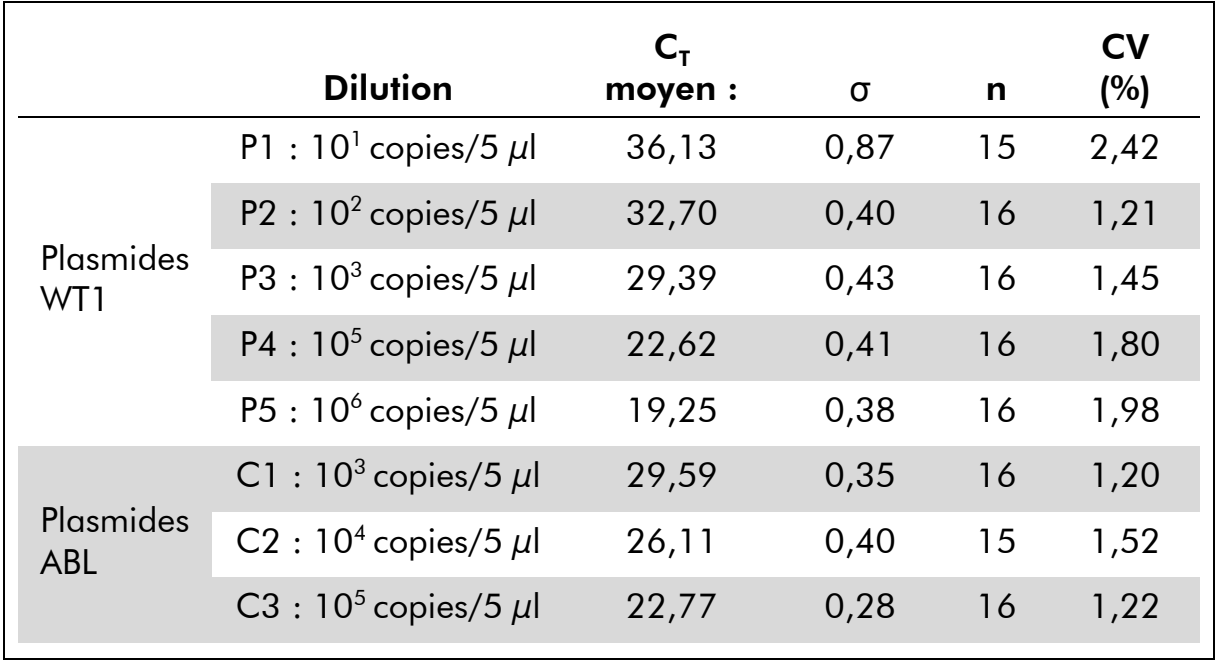

#### Tableau 13. Données analytiques issues de l'étude de précision - **Plasmides**

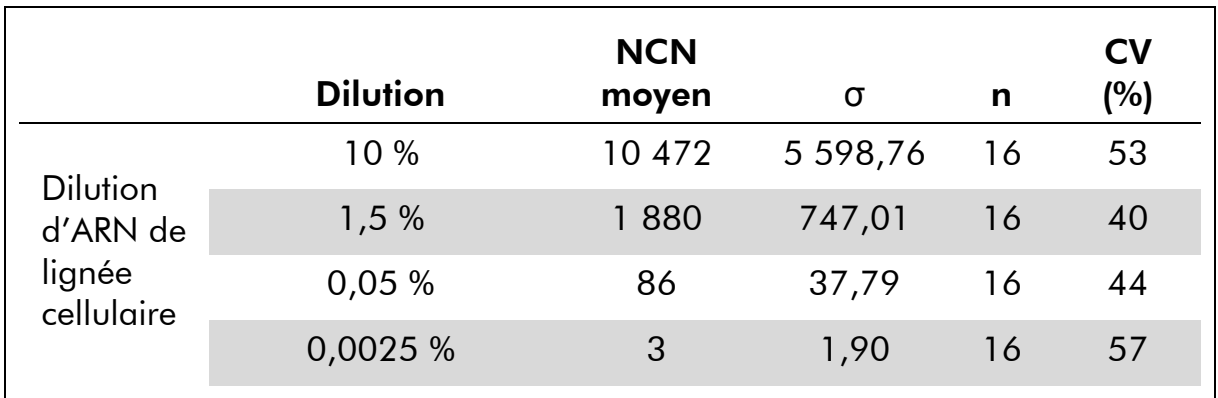

#### Tableau 14. Données analytiques issues de l'étude de précision - Lignées cellulaires

#### Limite des blancs et limite de détection

Le concept de l'étude a été défini d'après les recommandations formulées dans le document du NCCLS *EP17-A - Protocols for Determination of Limits of Detection and Limits of Quantitation; Approved Guideline*. Le bruit de fond ou limite des blancs (LoB) a été déterminé sur des échantillons de sang normaux prélevés sur des donneurs sains (4 échantillons, 73 mesures). Il s'est avéré égal à 3,66 NCN de WT1.

La limite de détection (LoD), indicatrice de la sensibilité analytique, a été déterminée sur des échantillons dont la faible expression de WT1 était connue, prélevés sur des donneurs sains et dopés avec des cellules caractérisées par un taux d'expression du gène WT1 élevé. Cette méthode a permis de faire en sorte que la valeur NCN attendue soit 4 fois supérieure à la LoB. Au total, 72 mesures ont été effectuées sur 4 échantillons, et la LoD s'est avérée égale à 13,08 NCN de WT1.

### <span id="page-38-0"></span>Études cliniques

Le gène WT1 étant exprimé dans les cellules hématopoïétiques normales, il est primordial d'établir le niveau d'expression constaté dans les échantillons témoins normaux afin de pouvoir définir un seuil permettant de faire la distinction entre la leucémie résiduelle et l'amplification du bruit de fond. L'analyse de 204 échantillons témoins prélevés sur des volontaires sains à l'aide du test ELN utilisé dans le kit *ipsogen* WT1 Profile*Quant* a confirmé que de très faibles taux d'expression de WT1 sont observés dans le sang périphérique, la moelle osseuse et les cellules souches sanguines à l'état normal. Les valeurs médianes relevées ont été de 19,8 copies de WT1/10<sup>4</sup> copies d'ABL (plage 0–213) dans les échantillons de moelle osseuse, 0,01 (plage 0,01–47,6) dans le sang périphérique et 6,1 (plage 0–39) dans les cellules souches sanguines (voir figure 10). L'expression de WT1 dans le sang périphérique s'est avérée significativement inférieure à celle constatée dans les échantillons de moelle osseuse (P > 0,0001). D'après ces résultats, la limite supérieure de la normale a été définie à 250 NCN pour la moelle osseuse et 50 NCN pour le sang périphérique.

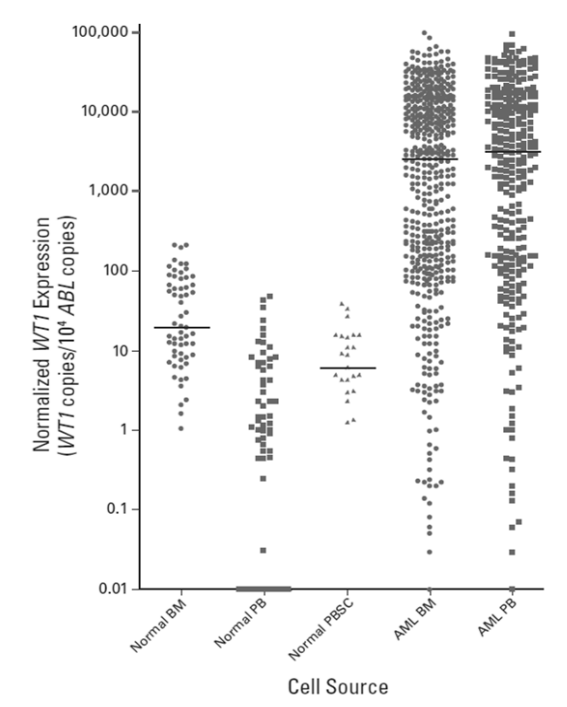

Figure 10. Expression de WT1 dans les échantillons prélevés sur des donneurs sains. Leucémie aiguë myéloïde (LAM) ; moelle osseuse (MO) ; sang périphérique (SP) ; cellules sanguines périphériques (CSP). (15)

Reproduit avec l'aimable autorisation de Cilloni D *et al* : Real-time quantitative polymerase chain reaction detection of minimal residual disease by standardized *WT1* assay to enhance risk stratification in acute myeloid leukemia: A European LeukemiaNet Study: *J Clin Oncol* 27(31) : 5195-201. Epub 2009 1er sept. 2009 ©, American Society of Clinical Oncology. Tous droits réservés.

#### Définition de l'expression de WT1 par le test ELN qPCR sur des échantillons prélevés avant traitement sur des patients atteints de LAM

Afin d'évaluer le champ d'application du test ELN utilisé dans le kit *ipsogen* WT1 Profile*Quant* en vue de détecter la MRI, 620 échantillons prélevés sur 504 patients avant l'instauration d'un traitement (238 de sang périphérique et 382 de moelle osseuse) ont été analysés.

La surexpression du gène WT1 s'est avérée supérieure aux niveaux de base (définis comme  $> 250$  et  $> 50$  copies de WT1/10<sup>4</sup> copies d'ABL dans la moelle osseuse et le sang périphérique, respectivement) dans 86 % des échantillons de moelle osseuse et 91 % des échantillons de sang périphérique prélevés au moment du diagnostic sur des patients atteints de LAM (également représentés sur la figure 10).

La valeur médiane du nombre de copies de WT1//10<sup>4</sup> copies d'ABL a été de 2 505 (plage  $0-7.5 \times 10^5$ ) dans la moelle osseuse (P  $< 0.0001$  par rapport aux échantillons de moelle osseuse normale) et 3 107 (plage 0–1,13 x 10 $^{\circ}$ ) dans le sang périphérique (P < 0,0001 par rapport aux échantillons de sang

périphérique normal). Aucune différence significative en termes d'expression n'a été constatée entre le sang périphérique et la moelle osseuse sur l'ensemble de la cohorte, comme le confirment les résultats obtenus chez les patients dont les échantillons de sang périphérique et de moelle osseuse ont été appariés (voir la figure A3 présentée dans l'annexe, d'après Cilloni D *et al*., J Clin Oncol) (15).

Une variation du niveau d'expression de WT1 normalisé a été observée en fonction de l'analyse cytogénétique (figure 11, P < 0,001), avec des niveaux particulièrement élevés dans les cas de LAM avec inv(16)(p13q22) ou t(16;16)(p13;q22) (médiane 2,31 x 10<sup>4</sup>, plage 12–3,14 x 10<sup>5</sup>). Des taux de WT1 significativement supérieurs ont également été détectés avec les LAM présentant des mutations du gène NPM1 (NPM1 muté : médiane 1,44 x 10<sup>4</sup>, plage 0–1,13 x 10 $^{\circ}$  ; NPM1 sauvage : médiane 6 566, plage 0–7,5 x 10 $^{\circ}$ ,  $P = 0.005$ .

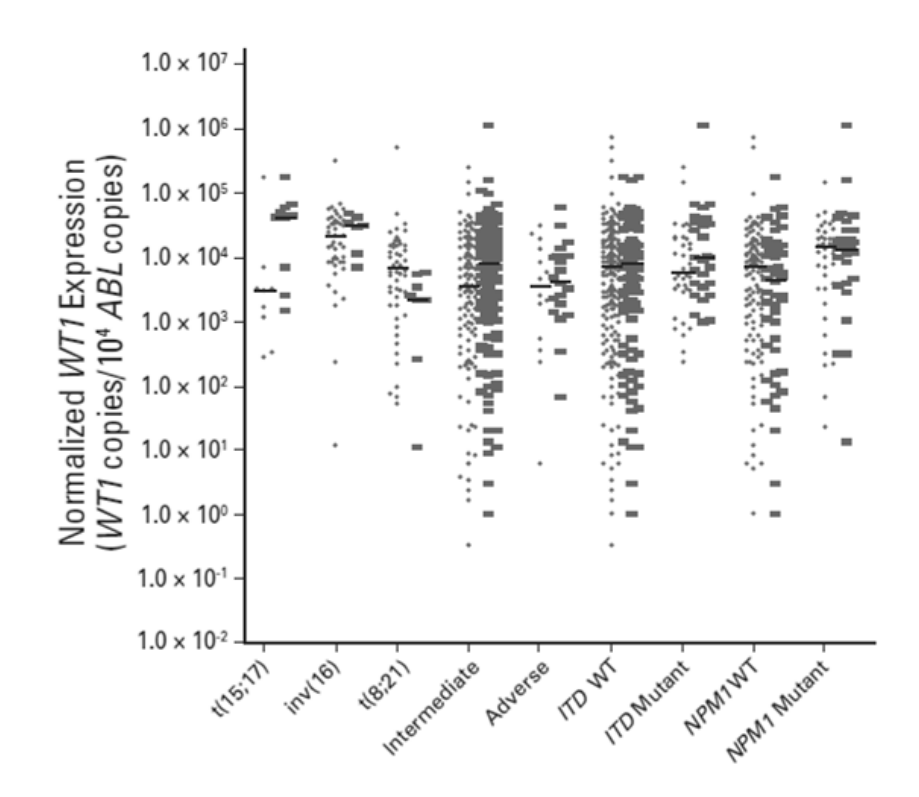

Figure 11. Variation de l'expression de WT1 d'après l'analyse cytogénétique (15).

Reproduit avec l'aimable autorisation de Cilloni D *et al* : Real-time quantitative polymerase chain reaction detection of minimal residual disease by standardized *WT1* assay to enhance risk stratification in acute myeloid leukemia: A European LeukemiaNet Study: *J Clin Oncol* 27(31) : 5195-201. 2009. © 2009, American Society of Clinical Oncology. Tous droits réservés.

Le niveau d'expression du gène WT1 tel que déterminé par le test ELN sur 15 cas présentant des mutations dans les exons 7 et 9 du gène WT1 s'est avéré comparable à celui constaté dans les échantillons exprimant le WT1 sauvage

(P = 0,2). Toutefois, le séquençage d'une série de 32 cas pour lesquels le test ELN suggérait une faible expression des transcrits de WT1 (< 250 copies/10<sup>4</sup> copies d'ABL) a révélé que dans 3 cas (9,4 %) ce faible taux d'expression était associé à des mutations ayant perturbé le site de liaison de l'amorce sens (voir Cilloni D *et al.*, J Clin Oncol, figure A4 de l'annexe) (15).

## <span id="page-42-0"></span>Bibliographie

QIAGEN tient à jour une vaste banque de données en ligne de publications scientifiques mentionnant les produits QIAGEN. Des critères de recherche permettent de trouver les articles à l'aide d'un mot-clé ou en spécifiant l'application, le domaine de recherche, le titre, etc.

Pour une bibliographie complète, visitez la Base de données bibliographique QIAGEN en ligne à l'adresse www.qiagen.com/RefDB/search.asp ou bien contactez les Services techniques de QIAGEN ou votre distributeur local.

#### Références citées

- 1. Cheson, B.D. et al. (2003) Revised recommendations of the international working group for diagnosis, standardization of response criteria, treatment outcomes, and reporting standards for therapeutic trials in acute myeloid leukemia. J. Clin. Oncol. 21, 4642.
- 2. Estey, E. and Döhner, H. (2006) Acute myeloid leukemia. Lancet 368, 1894.
- 3. Grimwade D. (2001) The clinical significance of cytogenetic abnormalities in acute myeloid leukaemia. Best. Pract. Res. Clin. Haematol. 14, 497.
- 4. Schlenk, R.F. et al (2008) Mutations and treatment outcome in cytogenetically normal acute myeloid leukemia. N. Engl. J. Med. 358, 1909.
- 5. Wheatley, K. et al. (1999) A simple, robust, validated and highly predictive index for the determination of risk-directed therapy in acute myeloid leukaemia derived from the MRC AML 10 trial. United Kingdom Medical Research Council's Adult and Childhood Leukaemia Working Parties. Br. J. Haematol. 107, 69.
- 6. Freeman, S.D., Jovanovic, J.V., and Grimwade D. (2008) Development of minimal residual disease-directed therapy in acute myeloid leukemia. Semin. Oncol. 4, 388.
- 7. Sugiyama, H. (2001) Wilms' tumor gene WT1: its oncogenic function and clinical application. Int. J. Hematol. 73, 177.
- 8. Liu-Yin, J.. et al. (2008) Predictive value of minimal residual disease (MRD) monitoring by RQ-PCR in WT1 positive patients entered in the UK MRC AML-15 Trial. Blood 112, 259.
- 9. Van Dijk J.P. et al. (2003) Abnormal WT1 expression in the CD34-negative compartment in myelodysplastic bone marrow. Br. J. Haematol. 118, 1027.
- 10.Gabert, J. et al. (2003) Standardization and quality control studies of 'realtime' quantitative reverse transcriptase polymerase chain reaction of fusion gene transcripts for residual disease detection in leukemia — a Europe Against Cancer program. Leukemia 17, 2318.
- 11.Beillard, E. et al. (2003) Evaluation of candidate control genes for diagnosis and residual disease detection in leukemic patients using 'real-time'

quantitative reverse-transcriptase polymerase chain reaction (RQ-PCR) - a Europe against cancer program. Leukemia 17, 2474.

- 12.van der Velden, V.H. et al. (2003) Detection of minimal residual disease in hematologic malignancies by real-time quantitative PCR: principles, approaches, and laboratory aspects. Leukemia 17, 1013.
- 13.Branford, S. et al. (2006) Rationale for the recommendations for harmonizing current methodology for detecting BCR-ABL transcripts in patients with chronic myeloid leukaemia. Leukemia 20, 1925.
- 14.Cilloni, D. et al., American Society of Hematology (ASH) Annual Meeting, 2007.
- 15.Cilloni D. et al., Real-time quantitative polymerase chain reaction detection of minimal residual disease b standardized *WT1* assay to enhance risk stratification in acute myeloid leukemia: a European LeukemiaNet Study. J Clin Oncol 27, 5195.

### <span id="page-43-0"></span>Symboles

Les symboles suivants peuvent figurer sur l'emballage et les étiquettes :

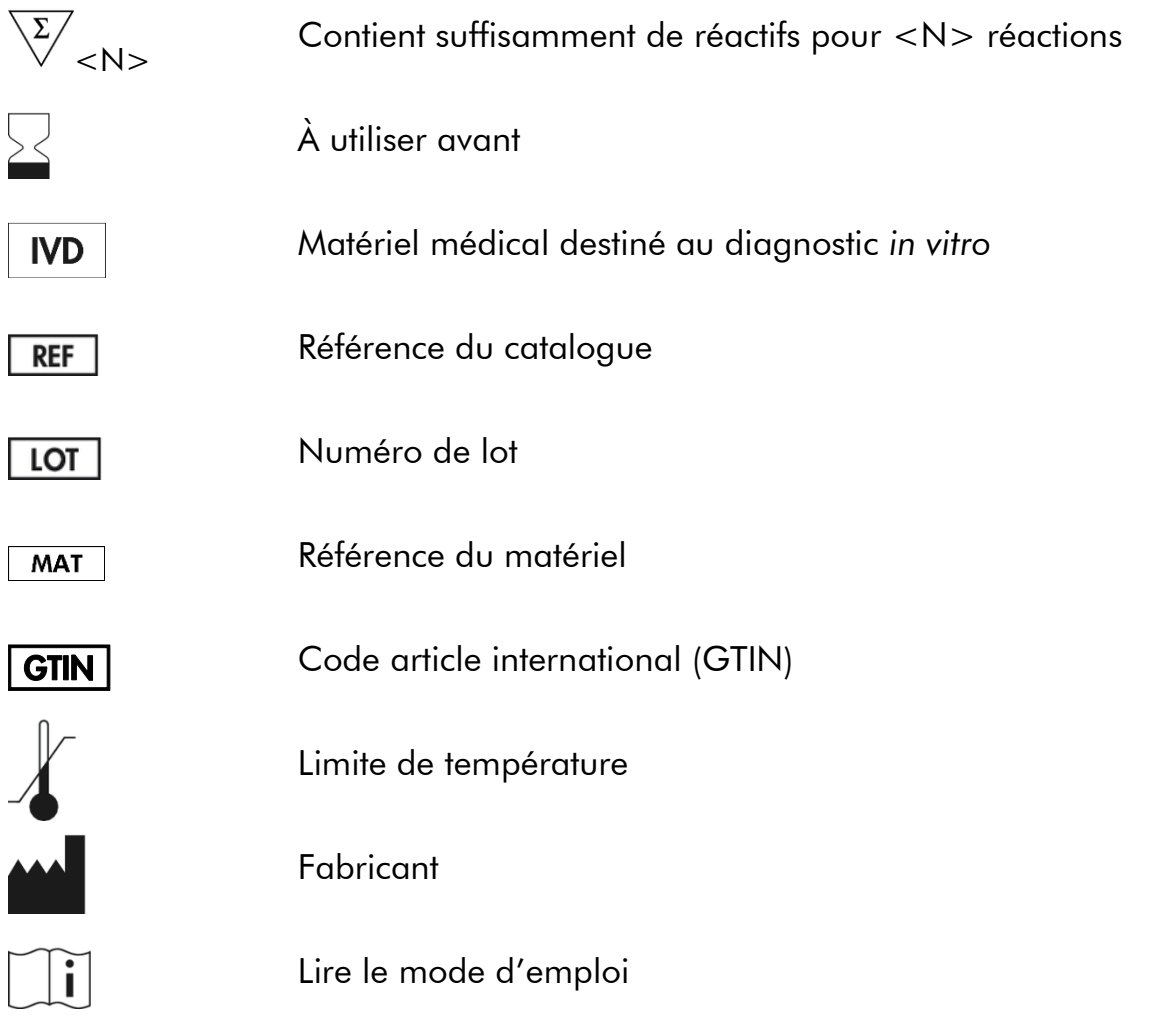

ELN LeukemiaNet European LeukemiaNet

### <span id="page-44-0"></span>Coordonnées

Pour une assistance technique et plus d'informations, consulter notre Centre d'assistance technique à www.qiagen.com/Support, appeler le 00800-22-44- 6000 ou contacter l'un des Départements du service technique de QIAGEN ou des distributeurs locaux (voir quatrième de couverture ou le site www.qiagen.com).

### <span id="page-45-0"></span>Pour commander

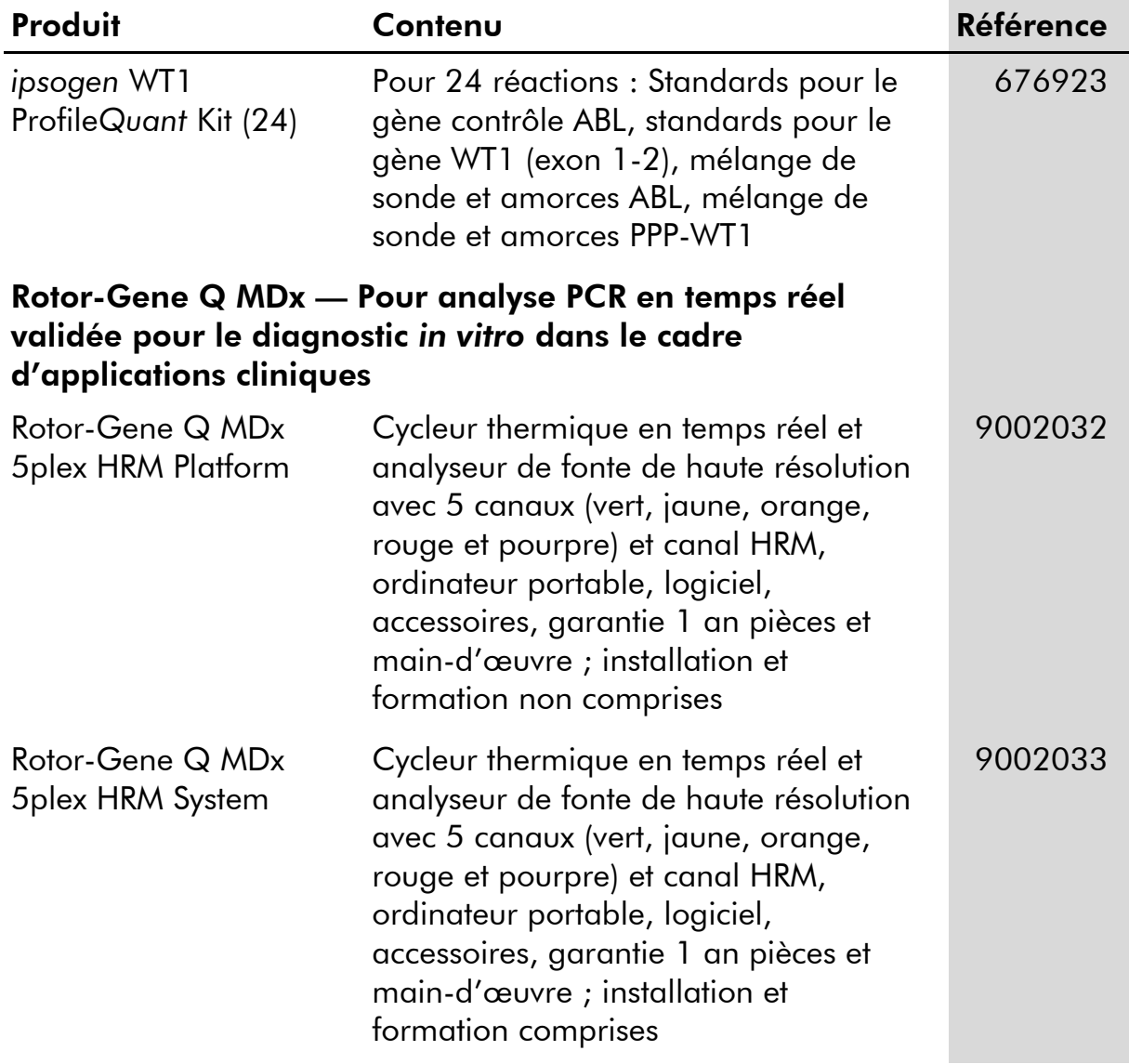

Pour obtenir les dernières informations sur la licence et les clauses de responsabilité spécifiques aux produits, consulter le manuel du kit ou le manuel d'utilisation QIAGEN respectif. Les manuels des kits et manuels d'utilisation QIAGEN sont disponibles à l'adresse www.qiagen.com ou peuvent être sollicités auprès des Services techniques QIAGEN ou du distributeur local.

Page laissée volontairement vierge

Ce produit est destiné à être utilisé dans le cadre de diagnostics *in vitro*. Les produits *ipsogen* ne peuvent être revendus, modifiés pour la revente, ou utilisés pour fabriquer d'autres produits commerciaux sans l'autorisation écrite de QIAGEN.

Les informations contenues dans ce document peuvent être modifiées sans préavis. QIAGEN n'assume aucune responsabilité quant aux erreurs qui pourraient apparaître dans ce document. Ce document est considéré comme complet et exact au moment de sa publication. QIAGEN ne pourra en aucun cas être tenue responsable de dommages accessoires, particuliers, multiples ou consécutifs en relation avec, ou découlant de, l'utilisation de ce document.

Les spécifications présentées par les produits *ipsogen* sont garanties. La seule obligation de QIAGEN ainsi que le seul recours de tout client sont limités au remplacement sans frais des produits dans le cas où ces derniers ne correspondent pas aux performances garanties.

Marques de commerce : QIAGEN®, ipsogen®, ProfileQuant®, Rotor-Gene® (Groupe QIAGEN); ABI PRISM®, Applied Biosystems®, FAM™, RNaseOUT™, SuperScript®,<br>SYBR®, TAMRA™ (Life Technologies Corporation); Agilent®, Bioanalyzer® (A Roche).

#### Accord de licence limitée

En utilisant ce produit, l'acheteur ou l'utilisateur du kit *ipsogen* WT1 Profile*Quant* accepte les conditions suivantes :

- 1. Le kit *ipsogen* WT1 Profile*Quant* ne doit être utilisé que conformément au Manuel du kit *ipsogen WT1 Profile*Quant et uniquement avec les composants contenus dans ce kit. QIAGEN n'accorde aucune licence sous sa propriété intellectuelle pour utiliser ou intégrer les composants fournis dans ce kit avec tout autre composant non fourni dans ce kit, à l'exception de ce qui est mentionné dans le Manuel du kit *ipsogen WT1 Profile*Quant et autres protocoles disponibles sur le site www.qiagen.com.
- 2. Hormis les licences énoncées expressément, QIAGEN n'offre aucune garantie indiquant que ce kit et/ou son(ses) utilisation(s) ne violent pas les droits de tiers.
- 3. Ce kit et ses composants sont sous licence pour une utilisation unique et ne peuvent pas être réutilisés, remis à neuf ou revendus.
- 4. QIAGEN rejette notamment toutes autres licences, expresses ou tacites, autres que celles énoncées expressément.
- 5. L'acheteur et l'utilisateur du kit consentent à ne pas prendre, ni autoriser quiconque à prendre, de quelconques mesures pouvant entraîner ou faciliter la réalisation d'actes interdits par les termes précédents. QIAGEN peut faire appliquer des interdictions de cet Accord de licence limitée par tout tribunal et pourra recouvrir tous ses frais de recherche et de justice, y compris les frais d'avocats, en cas d'action en application de cet Accord de licence limitée ou de tous ses droits de propriété intellectuelle liés au kit et/ou à ses composants.

Pour les termes de licence mis à jour, voir www.qiagen.com.

HB-1355-002 © 2013-2015 QIAGEN, tous droits réserve

#### www.qiagen.com

Australia  $*$  techservice-au@qiagen.com Austria ■ techservice-at@qiagen.com Belgium  $*$  techservice-bnl@qiagen.com **Brazil** ■ suportetecnico.brasil@qiagen.com Canada <sup>■</sup> techservice-ca@qiagen.com China ■ techservice-cn@qiagen.com  $Denmark$  = techservice-nordic@qiagen.com Finland  $\blacksquare$  techservice-nordic@qiagen.com France ■ techservice-fr@qiagen.com Germany · techservice-de@qiagen.com Hong Kong **E** techservice-hk@qiagen.com **India**  $\blacksquare$  techservice-india@giagen.com Ireland · techservice-uk@qiagen.com Italy ■ techservice-it@qiagen.com **Japan e** techservice-jp@qiagen.com Korea (South) · techservice-kr@qiagen.com Luxembourg · techservice-bnl@qiagen.com Mexico <sup>■</sup> techservice-mx@qiagen.com The Netherlands  $\blacksquare$  techservice-bnl@qiagen.com Norway ■ techservice-nordic@qiagen.com Singapore  $\blacksquare$  techservice-sg@qiagen.com **Sweden e** techservice-nordic@giagen.com Switzerland · techservice-ch@qiagen.com  $UK =$  techservice-uk@qiagen.com  $USA \equiv$  techservice-us@qiagen.com

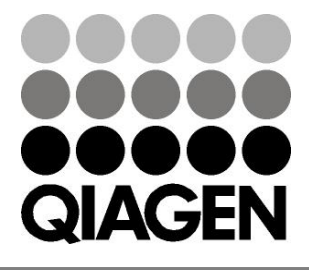

# **1072503FR 151019189** Sample & Assay Technologies